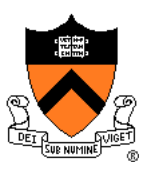

# **Scan Conversion**

COS 426, Spring 2022 Felix Heide Princeton University

# **3D Rendering Pipeline (for direct illumination)**

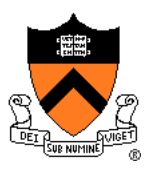

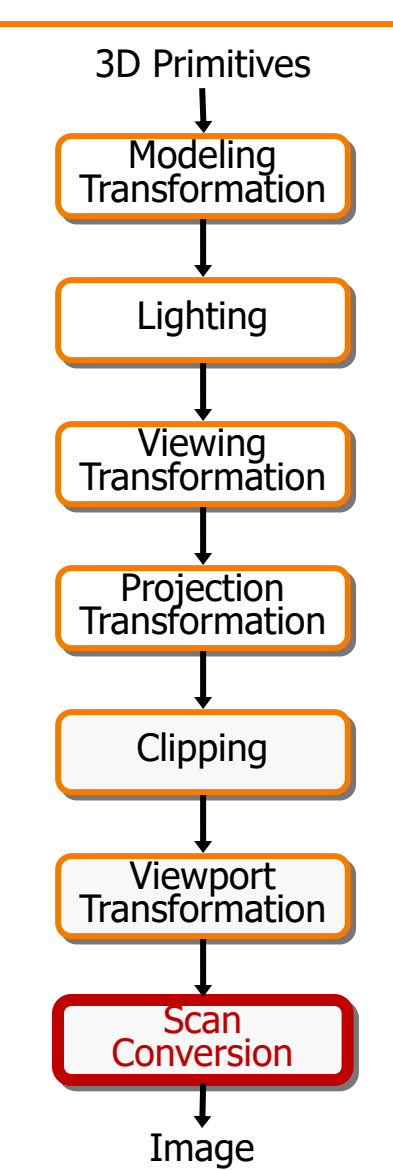

### **Rasterization**

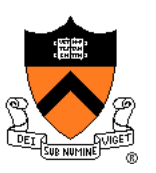

- Scan conversion (last time)
	- Determine which pixels to fill
- ➢ Shading
	- Determine a color for each filled pixel
- Texture mapping
	- Describe shading variation within polygon interiors
- Visible surface determination
	- Figure out which surface is front-most at every pixel

### **Shading**

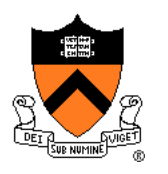

• How do we choose a color for each filled pixel?

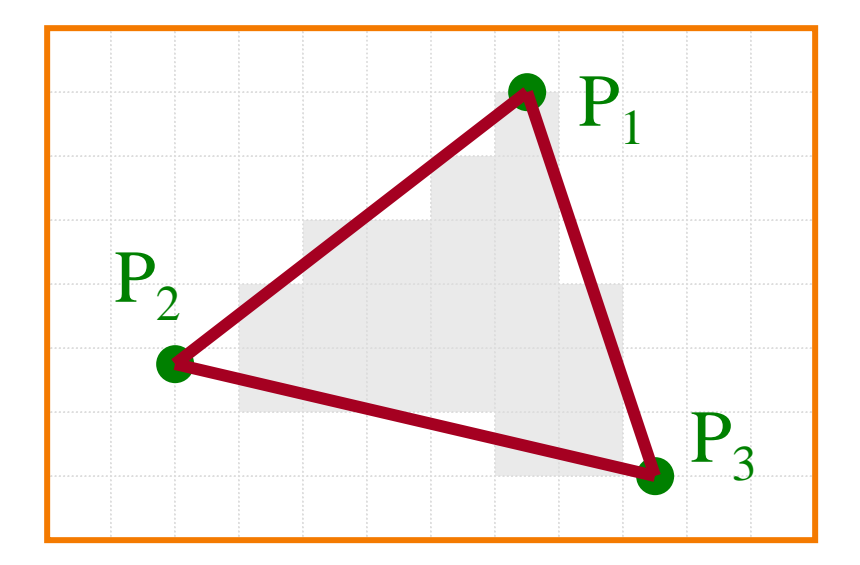

Emphasis on methods that can be implemented in hardware

# **Ray Casting**

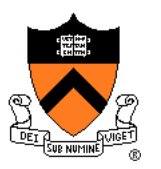

• Simplest shading approach is to perform *independent* lighting calculation for every pixel

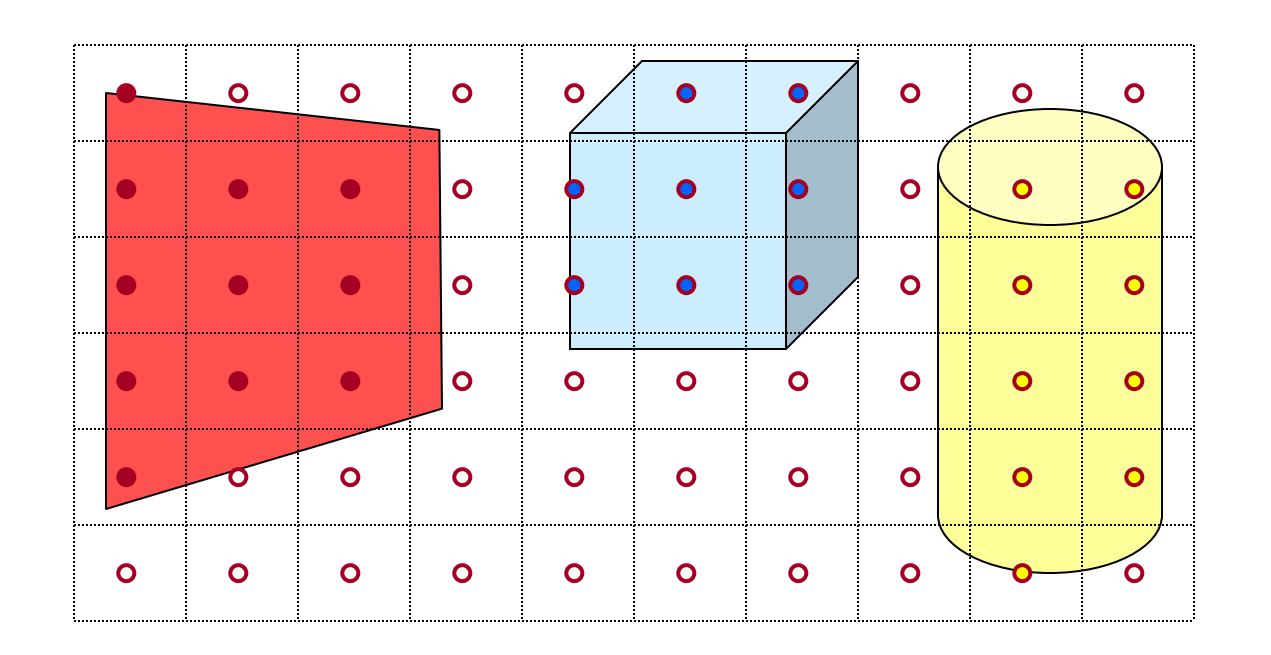

 $= I_{E} + K_{A}I_{AL} + \sum_{i} (K_{D}(N \cdot L_{i})I_{i} + K_{S}(V \cdot R_{i})^{n}I_{i})$  $I = I_E + K_A I_{AL} + \sum_i (K_D (N \cdot L_i) I_i + K_S (V \cdot R_i)^n I_i$ 

# **Polygon Shading**

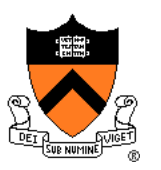

- Can take advantage of spatial coherence
	- Illumination calculations for pixels covered by same primitive are related to each other

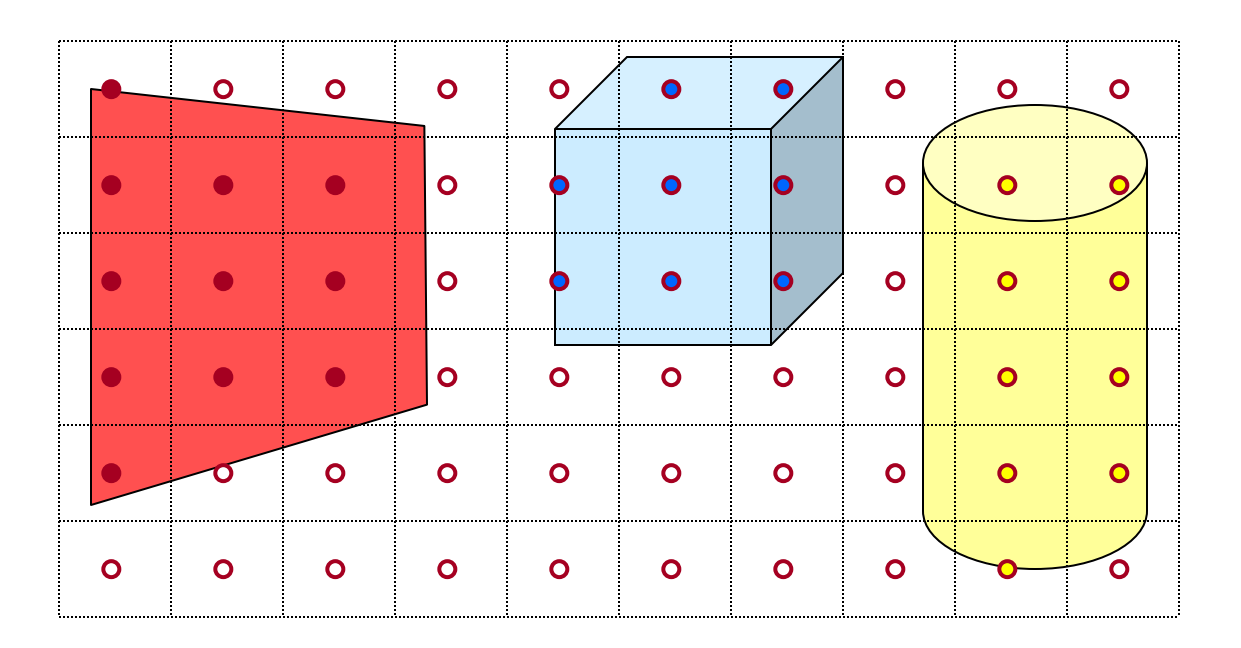

 $= I_{E} + K_{A}I_{AL} + \sum_{i} (K_{D}(N \cdot L_{i})I_{i} + K_{S}(V \cdot R_{i})^{n}I_{i})$ *n*  $I = I_E + K_A I_{AL} + \sum_i (K_D (N \cdot L_i) I_i + K_S (V \cdot R_i)^n I$ 

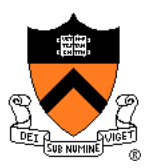

# **Polygon Shading Algorithms**

- **Flat Shading**
- Gouraud Shading
- Phong Shading

## **Flat Shading**

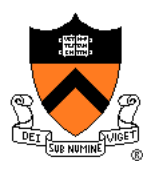

• What if a faceted object is illuminated only by directional light sources and is viewed from infinitely far away

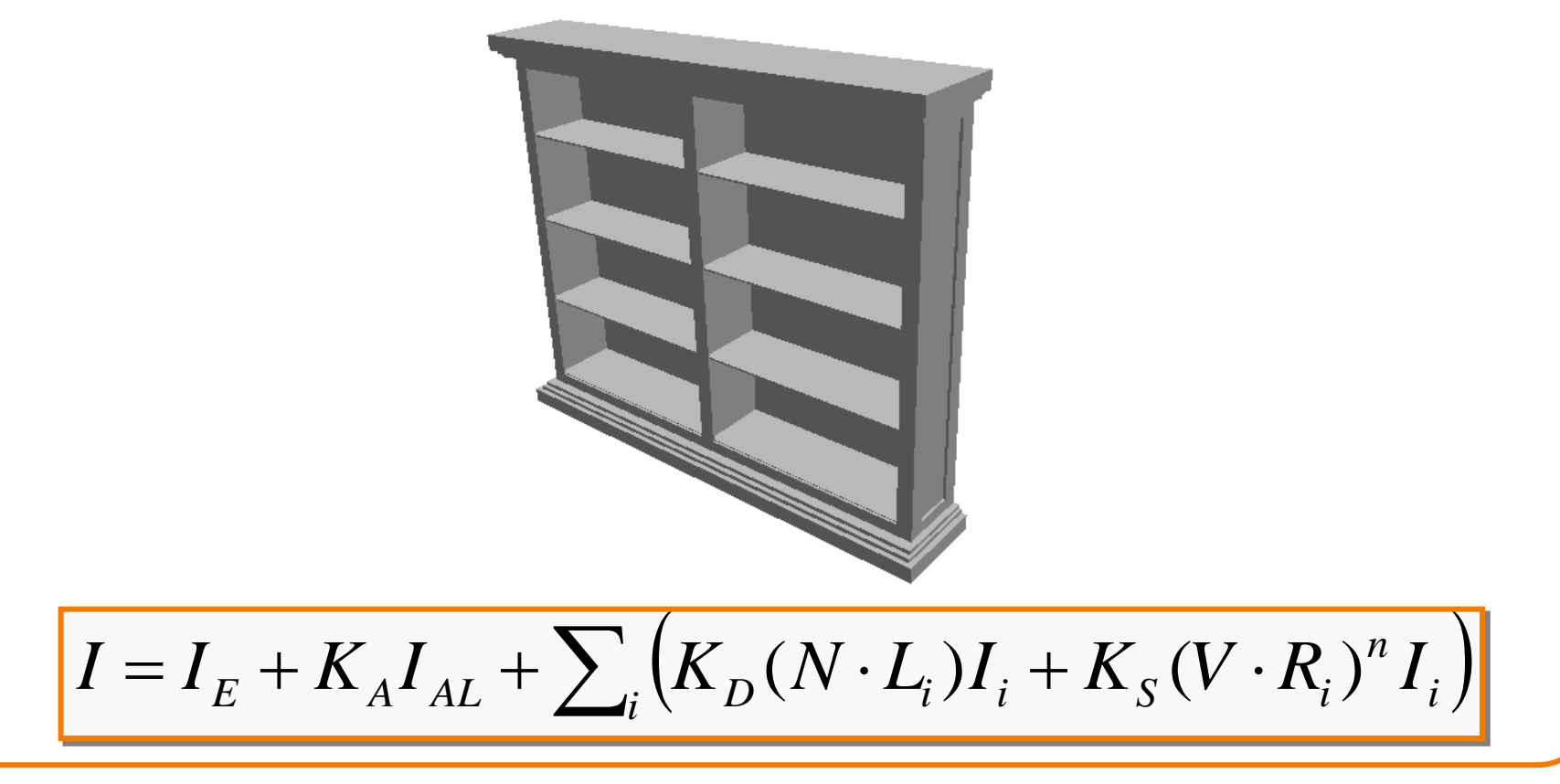

# **Flat Shading**

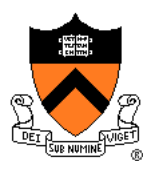

- One illumination calculation per polygon
	- Assign all pixels inside each polygon the same color

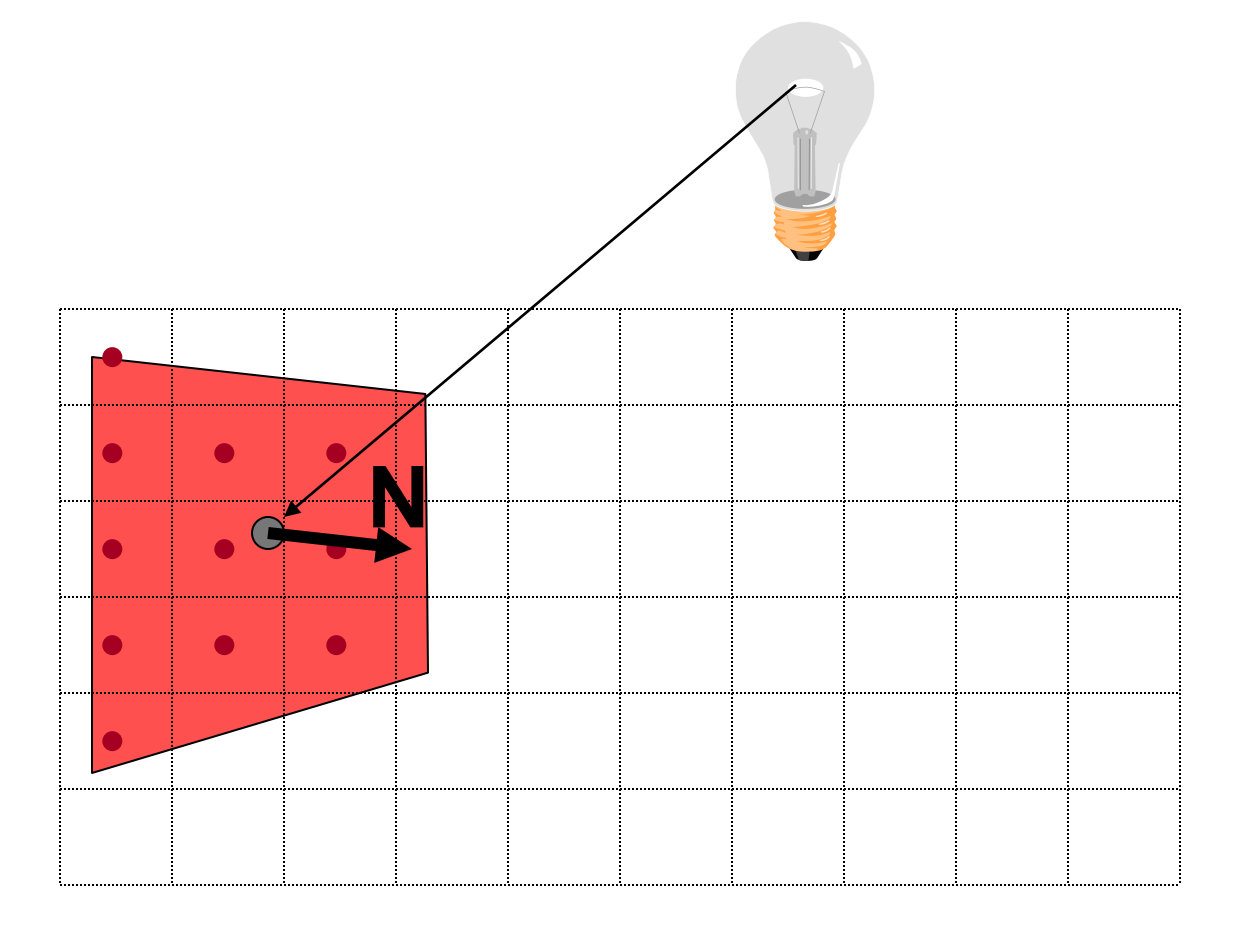

# **Flat Shading**

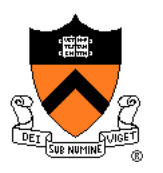

- Objects look like they are composed of polygons
	- OK for polyhedral objects
	- Not so good for smooth surfaces

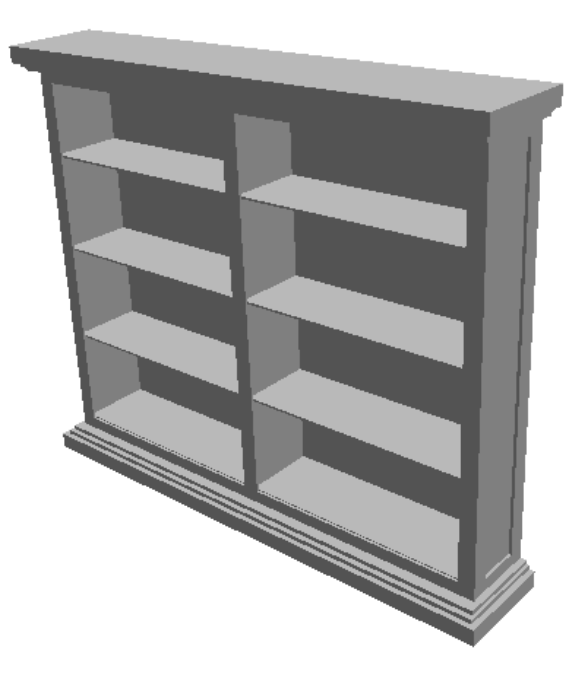

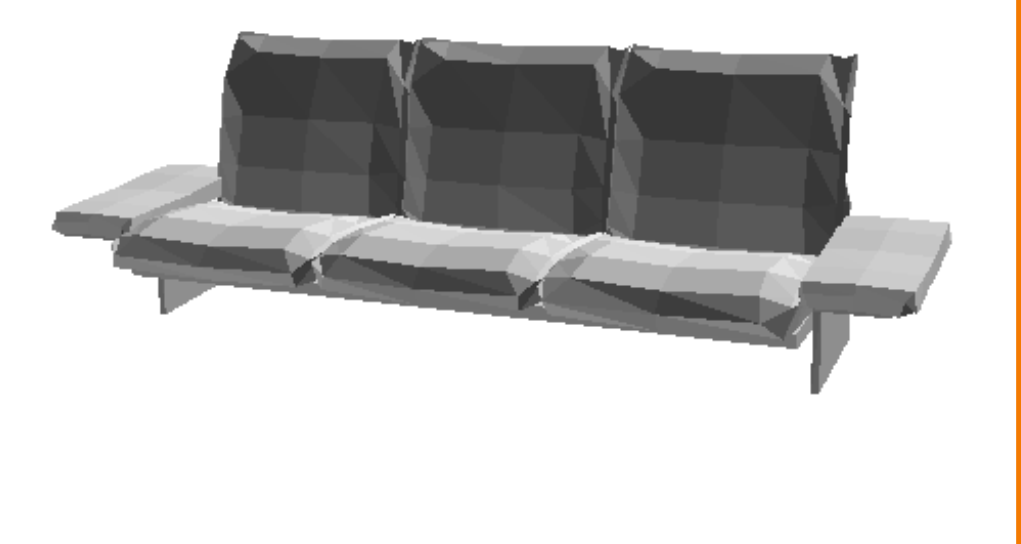

### **Mach Band Effect**

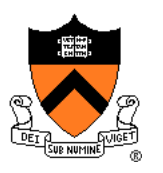

• Edges between adjacent shades of gray are perceived as exaggerated.

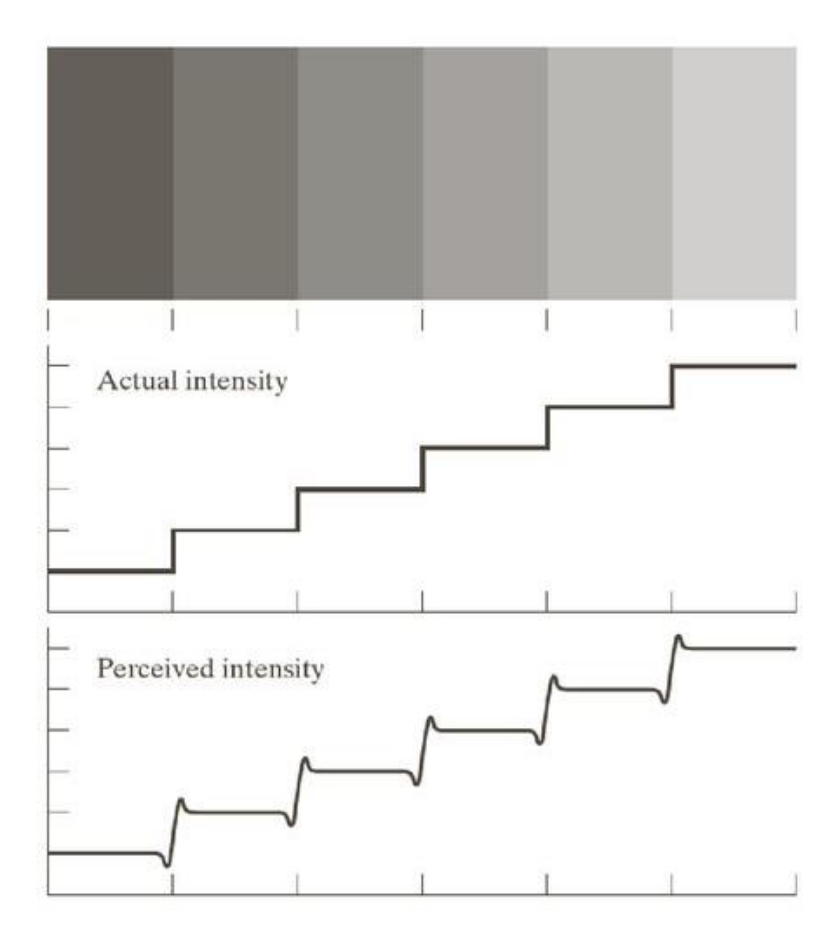

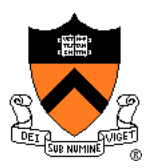

# **Polygon Shading Algorithms**

- Flat Shading
- **Gouraud Shading**
- Phong Shading

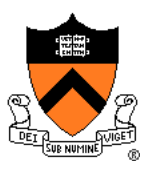

• What if smooth surface is represented by polygonal mesh with a normal at each vertex?

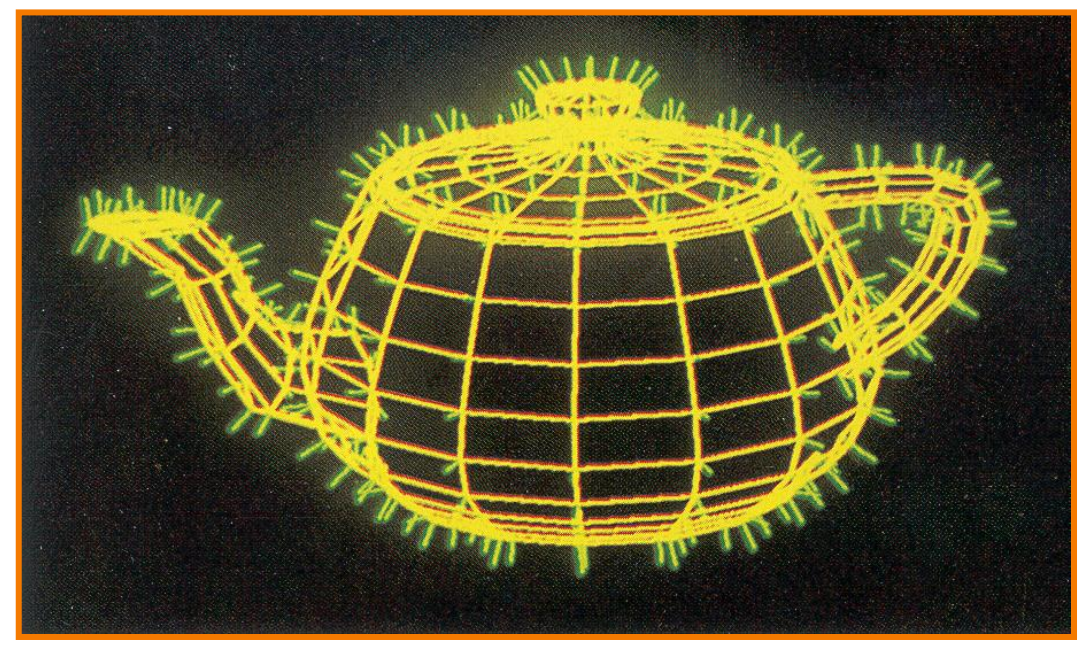

#### Watt Plate 7

 $= I_{E} + K_{A}I_{AL} + \sum_{i} (K_{D}(N \cdot L_{i})I_{i} + K_{S}(V \cdot R_{i})^{n}I_{i})$ *n*  $I = I_E + K_A I_{AL} + \sum_i (K_D (N \cdot L_i) I_i + K_S (V \cdot R_i)^n I$ 

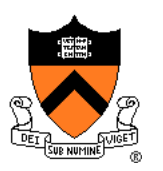

- One lighting calculation per vertex
	- Assign pixels inside polygon by interpolating colors computed at vertices

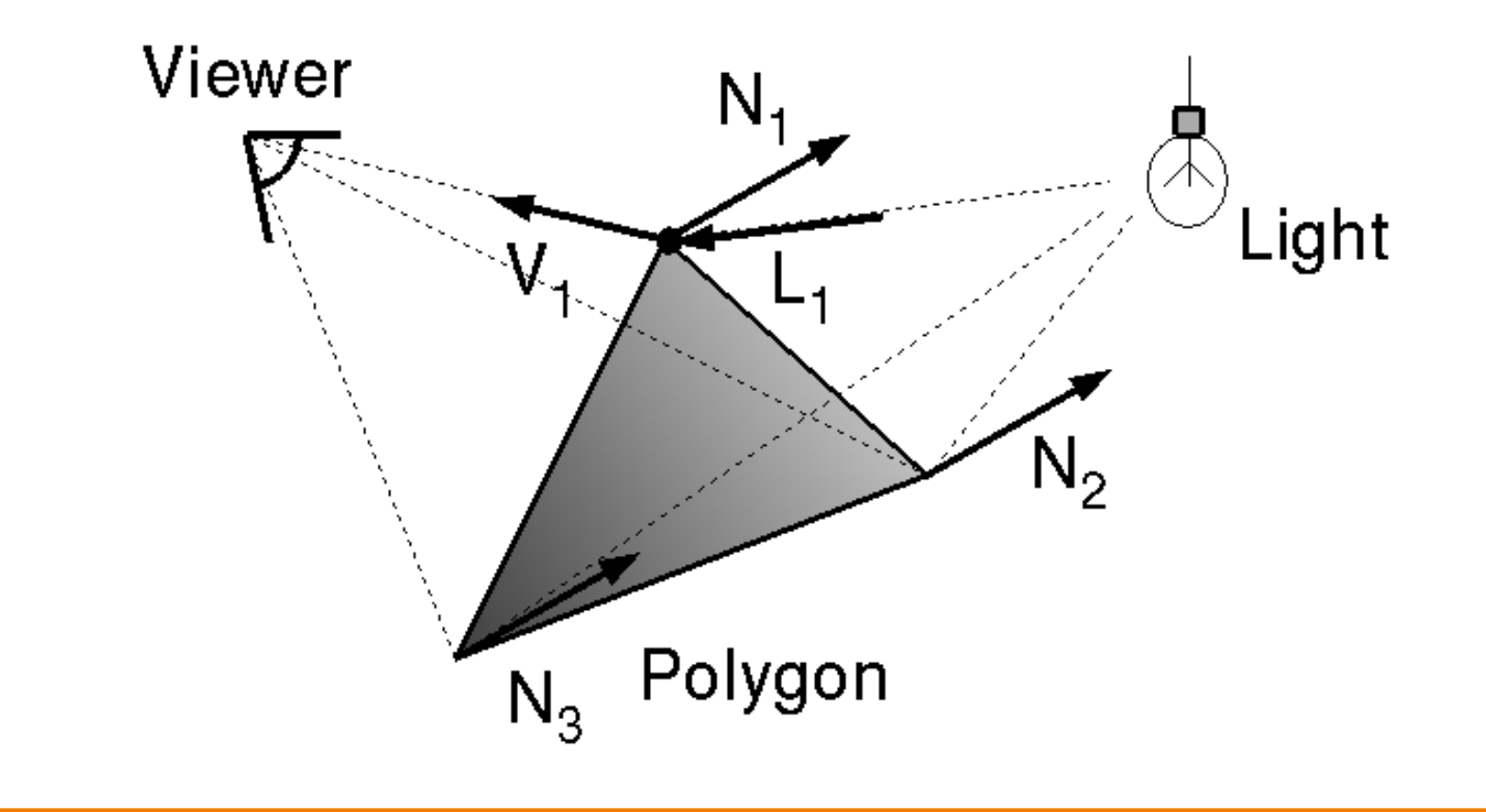

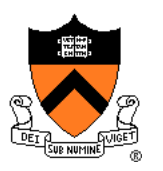

Bilinear interpolation of colors at vertices

• down and across scan lines = barycentric interpolation!

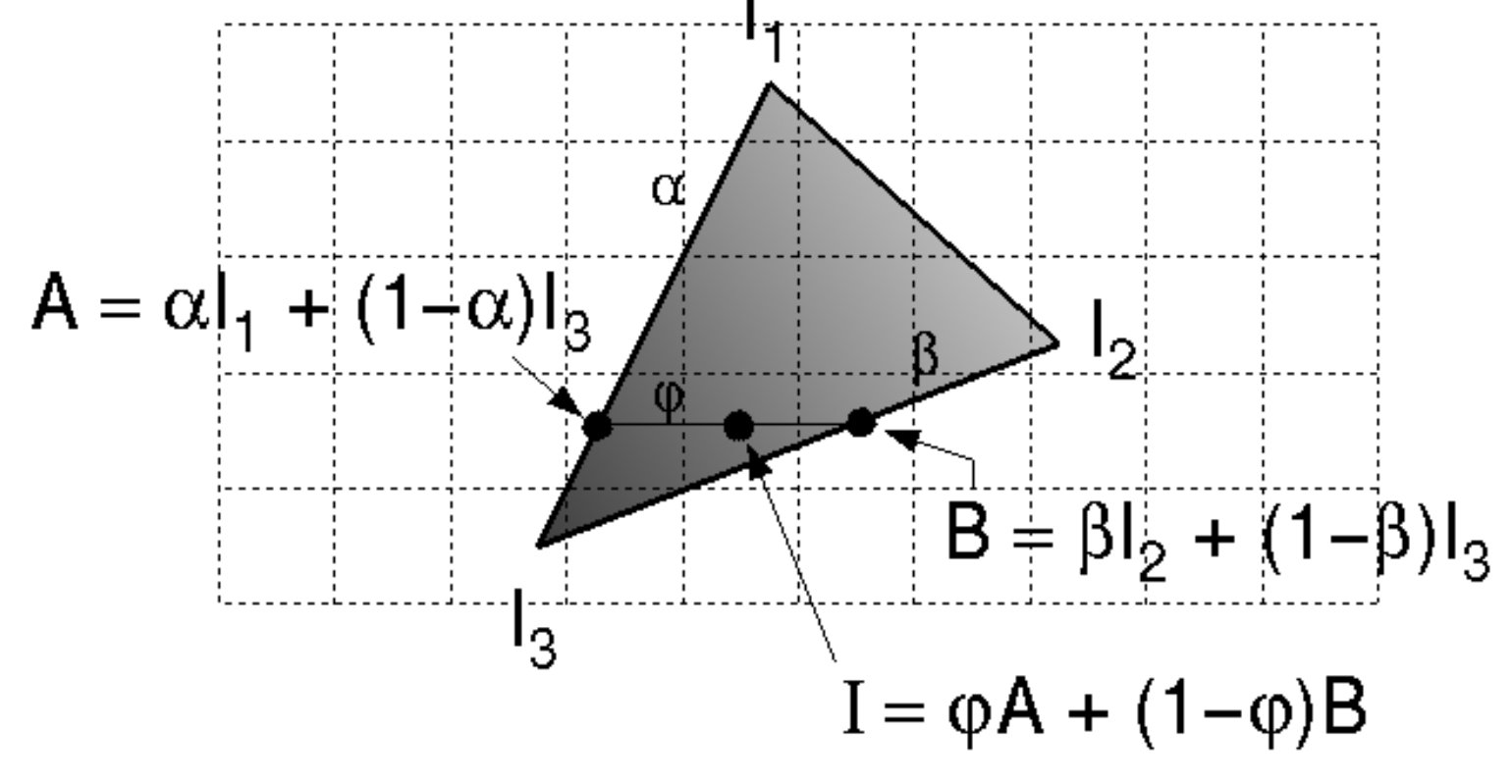

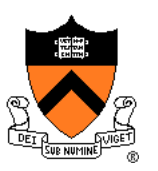

- Smooth shading over adjacent polygons
	- Curved surfaces
	- Illumination highlights
	- Soft shadows

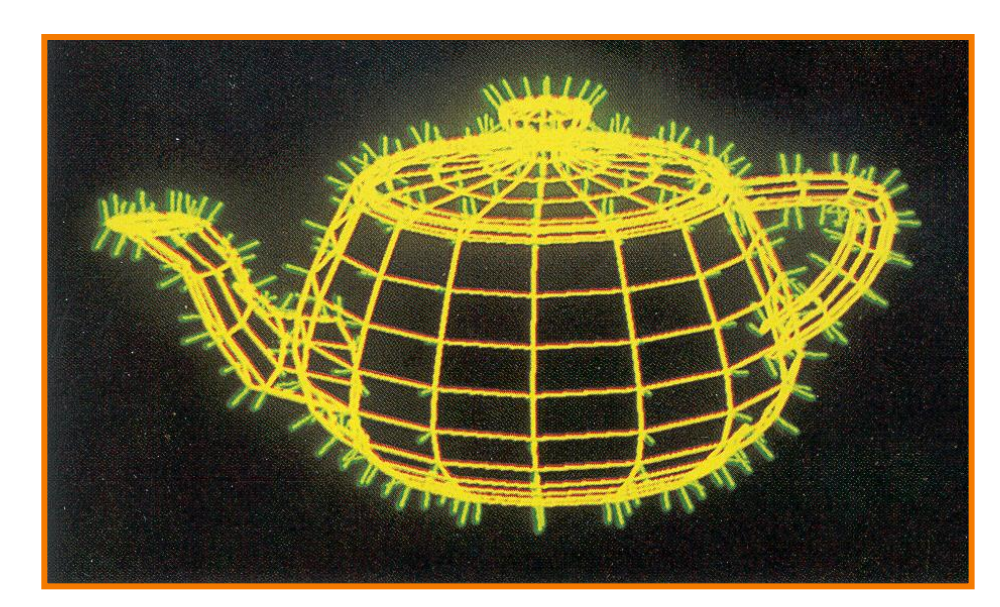

Mesh with shared normals at vertices

Watt Plate 7

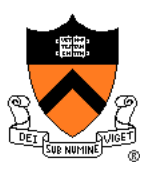

- Produces smoothly shaded polygonal mesh
	- Piecewise linear (!) approximation
	- Need fine mesh to capture subtle lighting effects

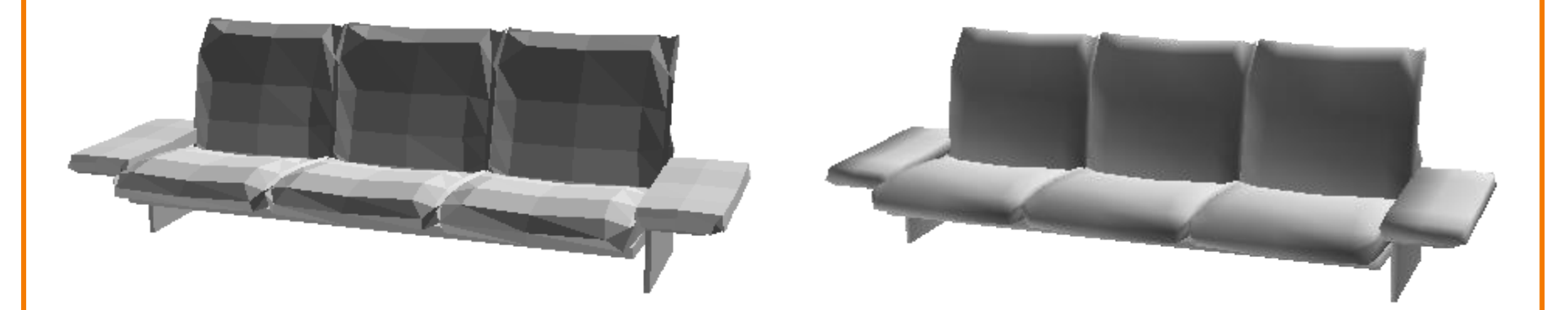

Flat Shading **Gouraud Shading** 

### **Mach Band Effect**

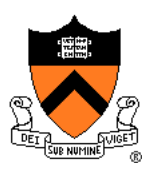

• Mach Band Effect also affects Gouraud Shading for piecewise linear interpolation.

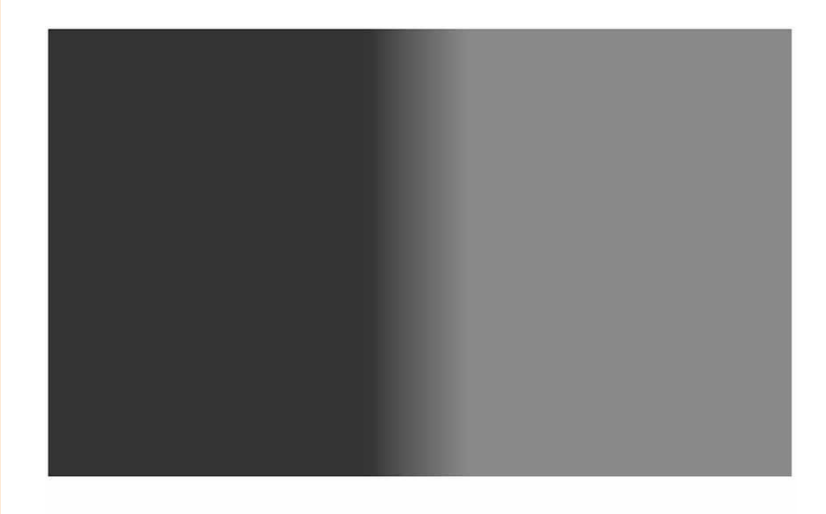

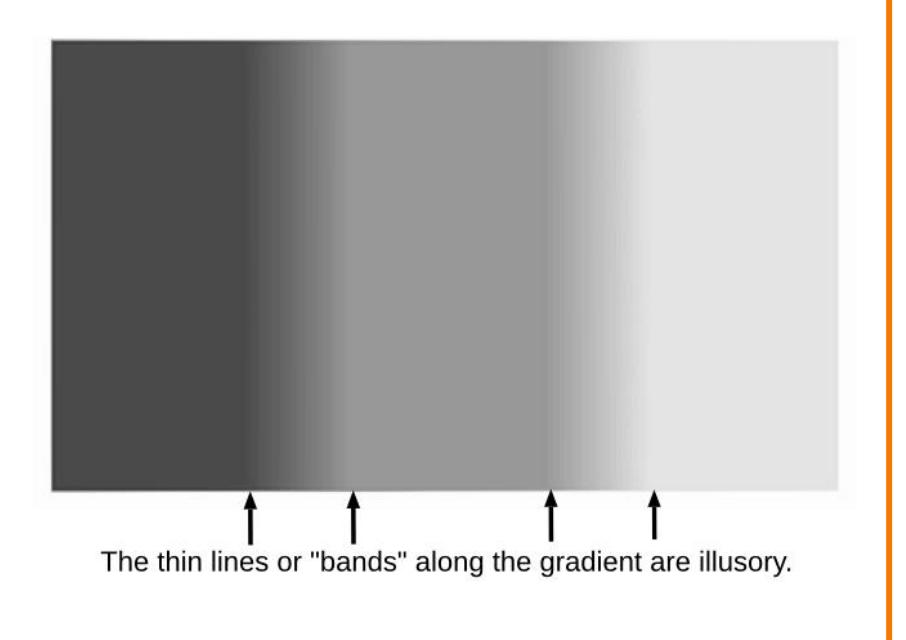

Actual Intensity

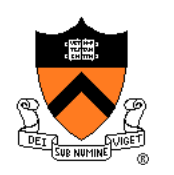

# **Polygon Shading Algorithms**

- Flat Shading
- Gouraud Shading
- **Phong Shading**  $($   $\neq$  Phong reflectance model)

# **Phong Shading**

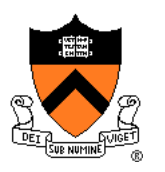

• What if polygonal mesh is too coarse to capture illumination effects in polygon interiors?

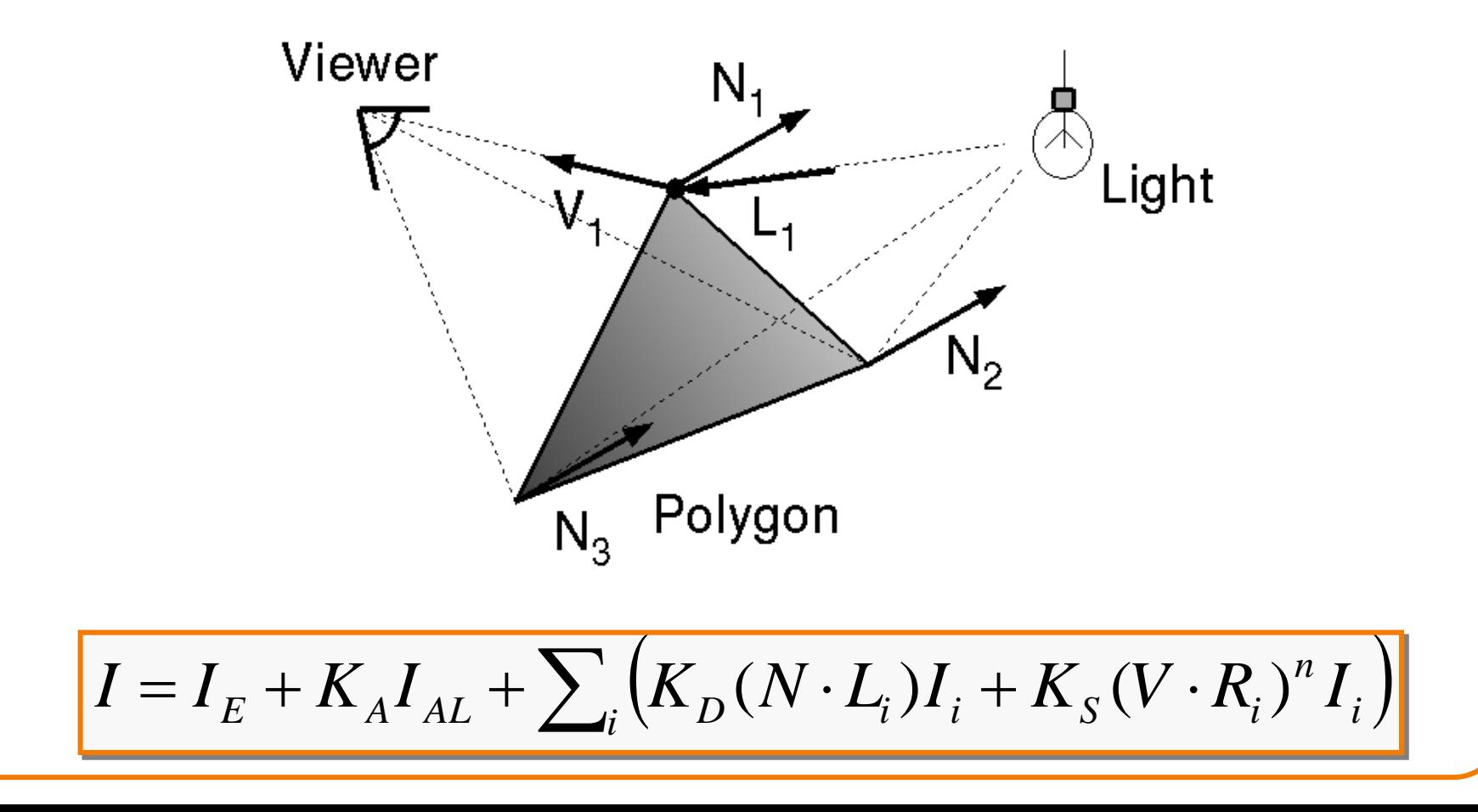

# **Phong Shading**

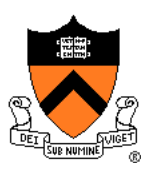

- One lighting calculation per pixel
	- Approximate surface normals for points inside polygons by bilinear interpolation of normals from vertices

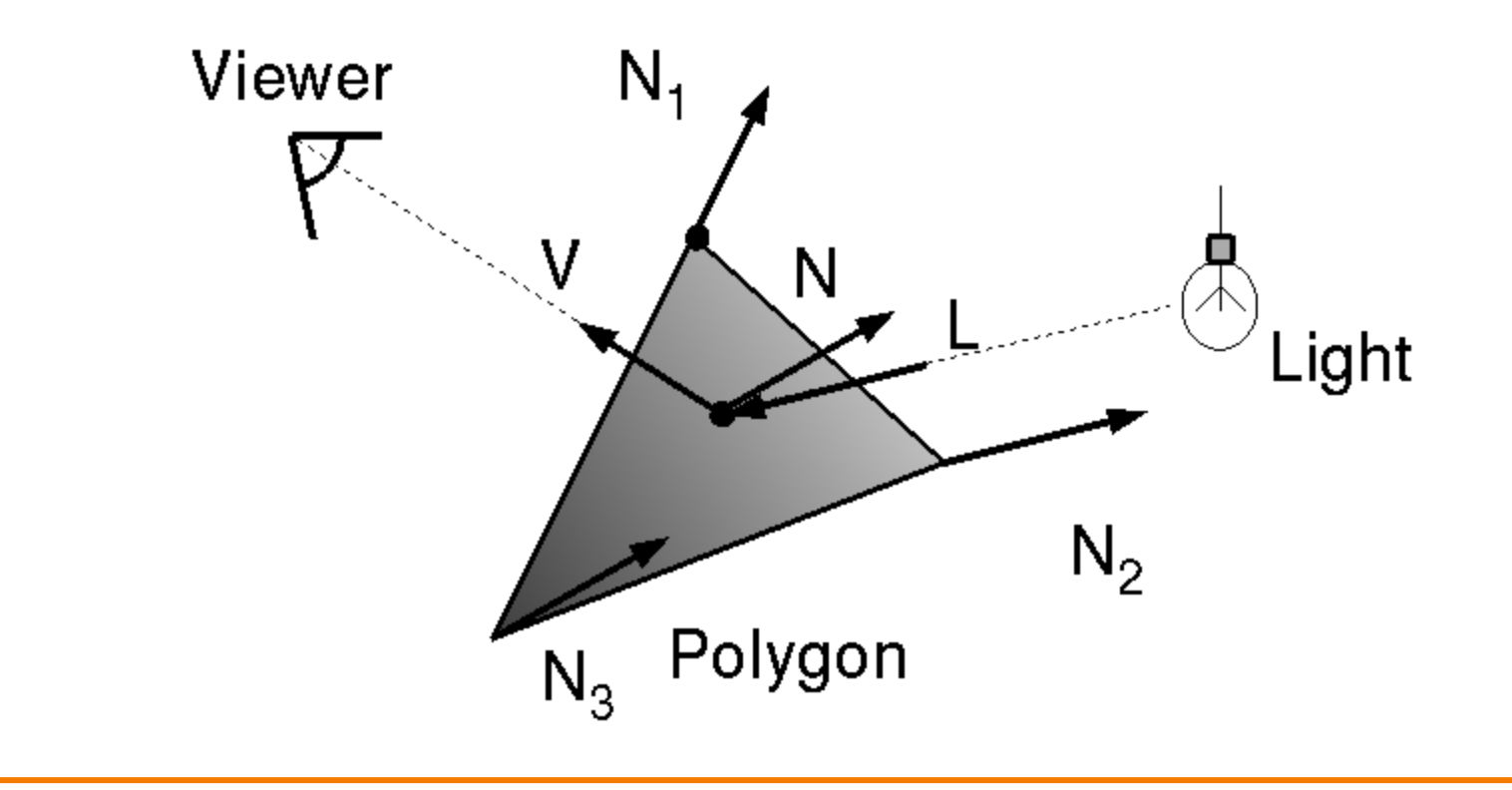

# **Phong Shading**

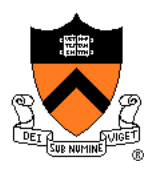

Bilinear interpolation of surface normals at vertices

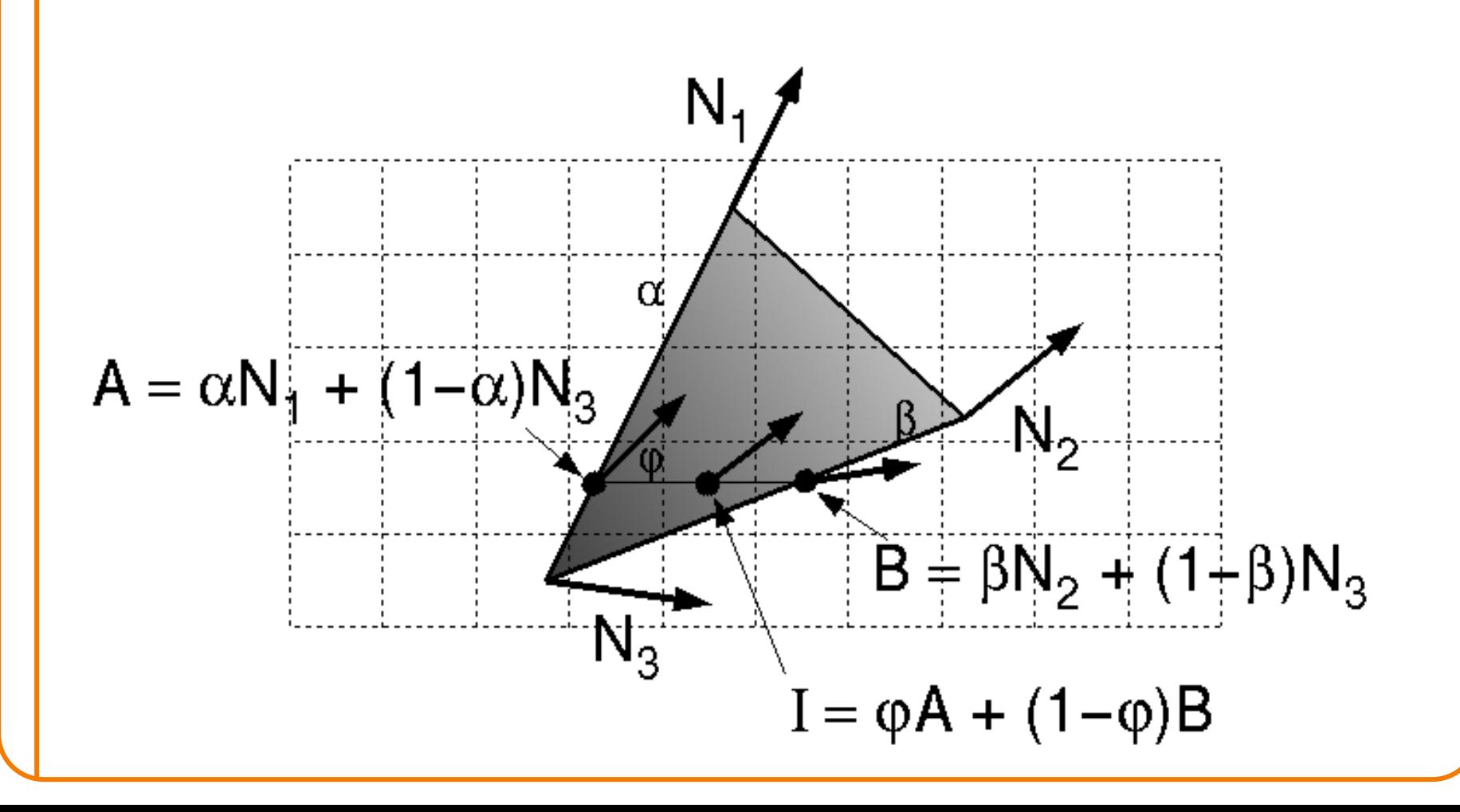

# **Polygon Shading Algorithms**

#### Wireframe Flat

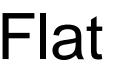

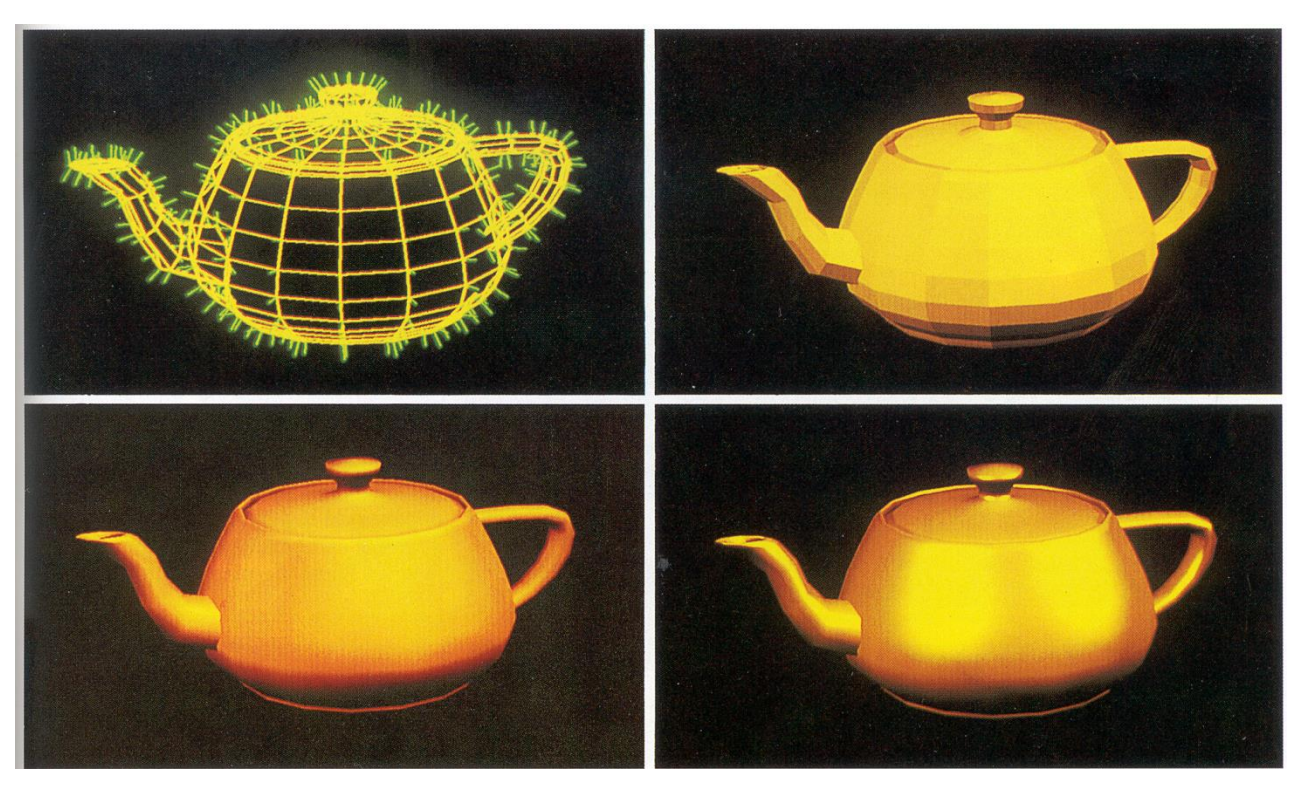

#### Gouraud Phong

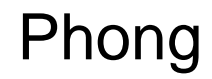

Demo: https://threejs.org/docs/scenes/material-browser.html#MeshPhongMaterial Watt Plate 7

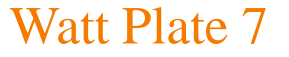

### **Shading Issues**

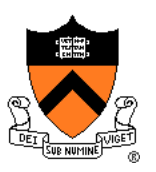

- Problems with interpolated shading:
	- Polygonal *silhouettes* still obvious
	- Perspective distortion (due to *screen-space interpolation*)
	- Problems at T-junctions

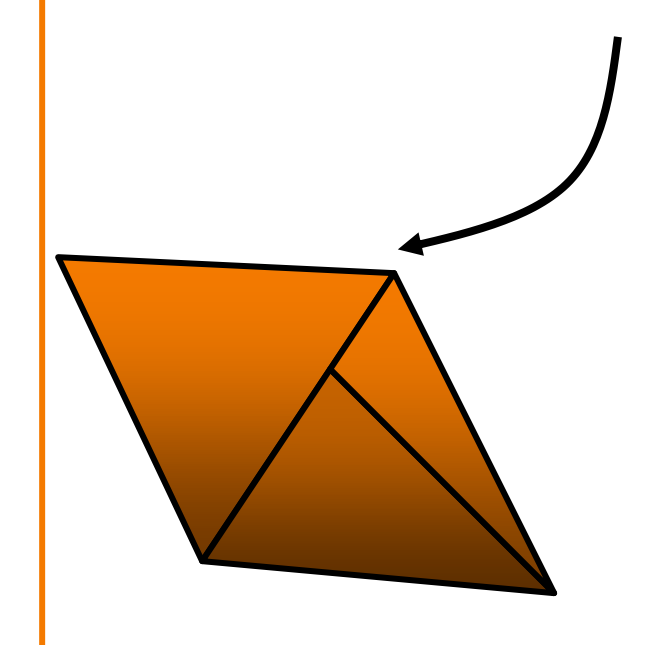

The results of interpolated-shading is not independent of the projected polygons position (Foley Figure 14.22).

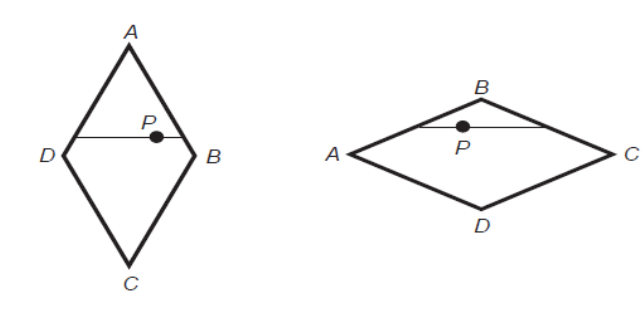

### **Rasterization**

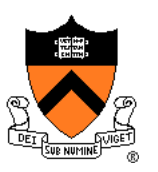

- Scan conversion
	- Determine which pixels to fill
- Shading
	- Determine a color for each filled pixel
- ➢ Texture mapping
	- Describe shading variation within polygon interiors
- Visible surface determination
	- Figure out which surface is front-most at every pixel

### **Textures**

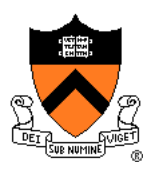

- Describe **color variation** in interior of 3D polygon
	- When scan converting a polygon, **vary pixel colors**  according to values fetched from a texture image

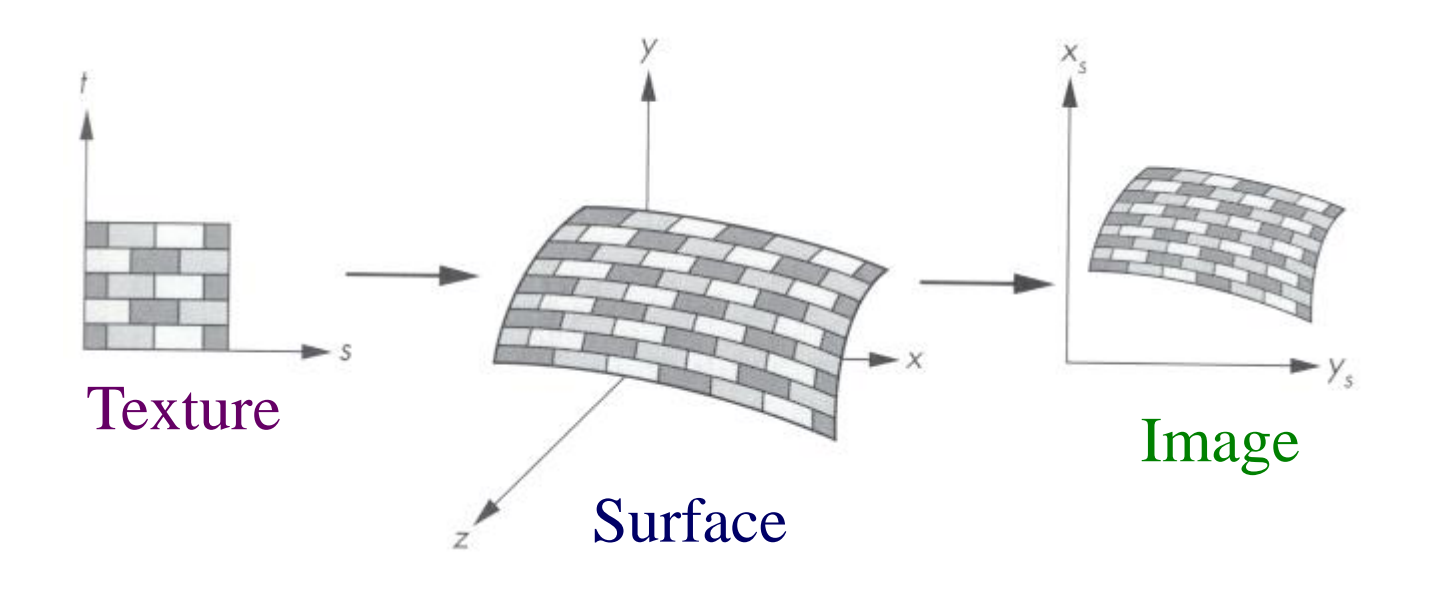

Angel Figure 9.3

### **Textures**

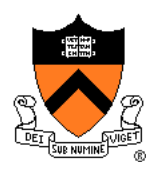

• Add visual detail to surfaces of 3D objects

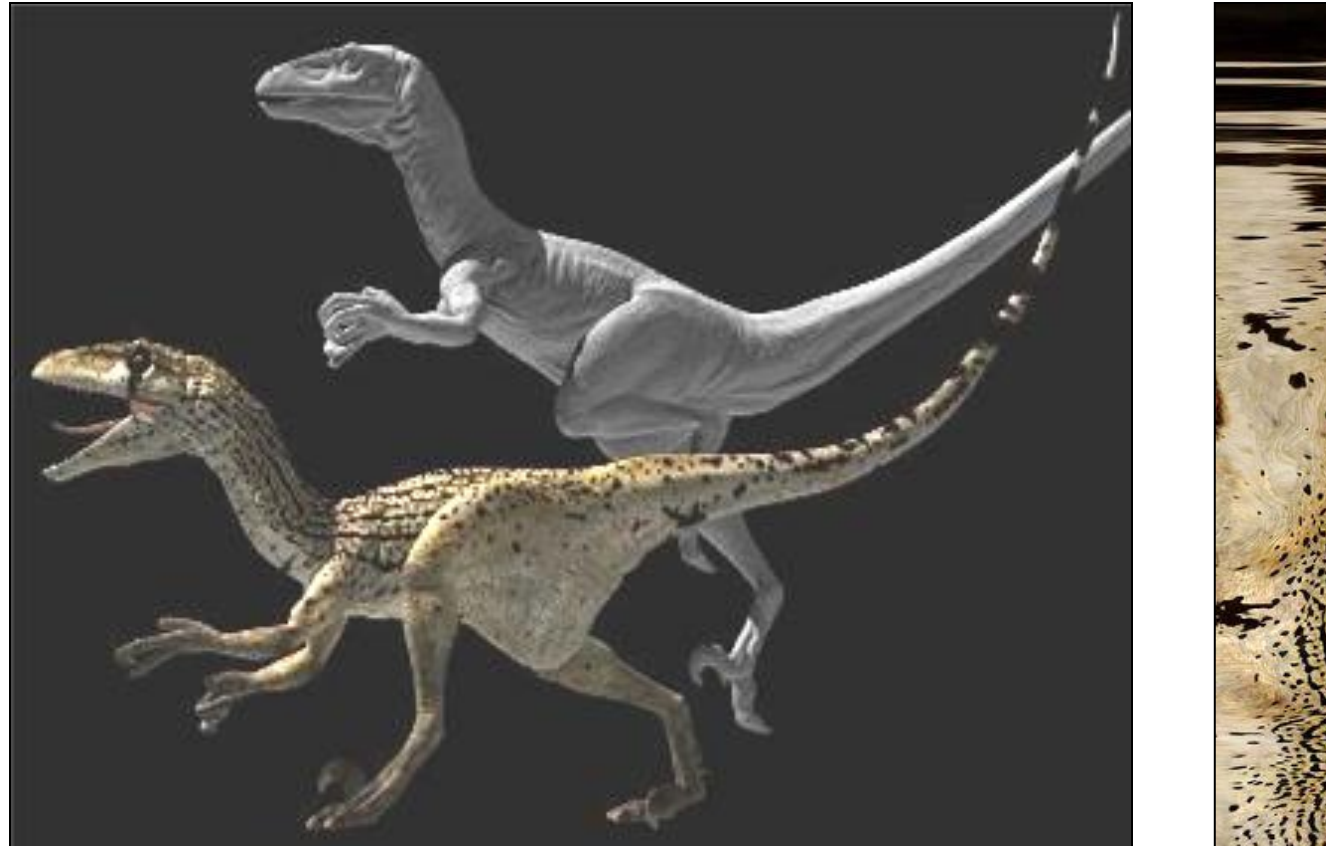

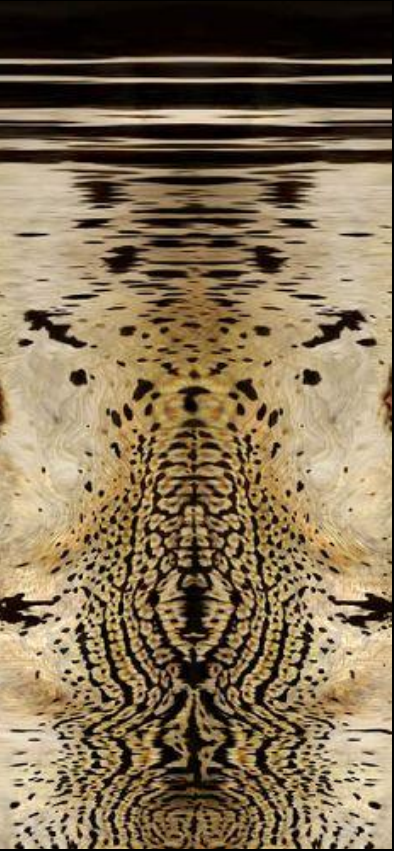

[Daren Horley]

### **Texture Mapping**

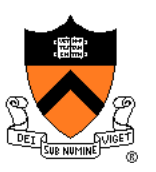

- Steps:
	- 1. Define texture
	- 2. Specify mapping from texture to surface
	- 3. Look up texture values during scan conversion

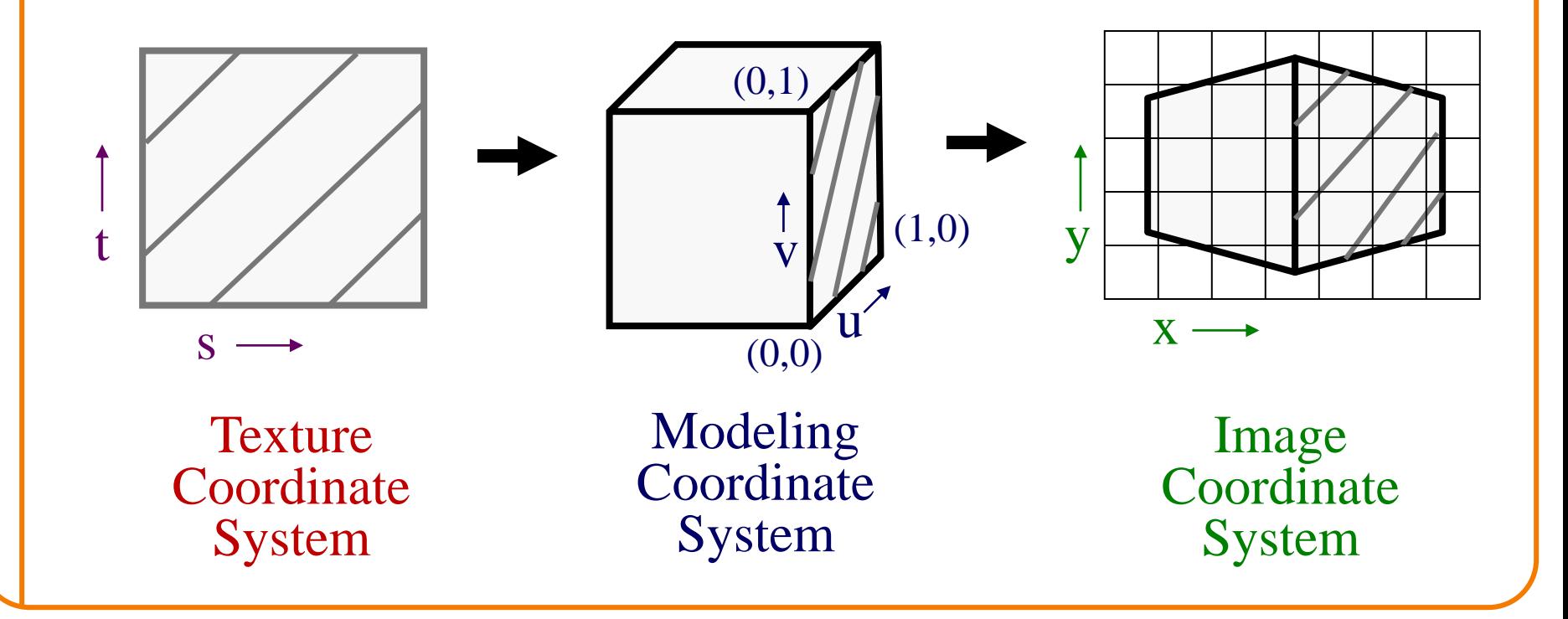

### **Texture Mapping**

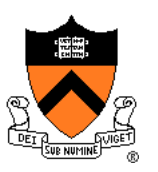

- When scan converting, map from ...
	- image coordinate system  $(x, y)$  to
	- modeling coordinate system (u,v) to
	- texture image (s,t)

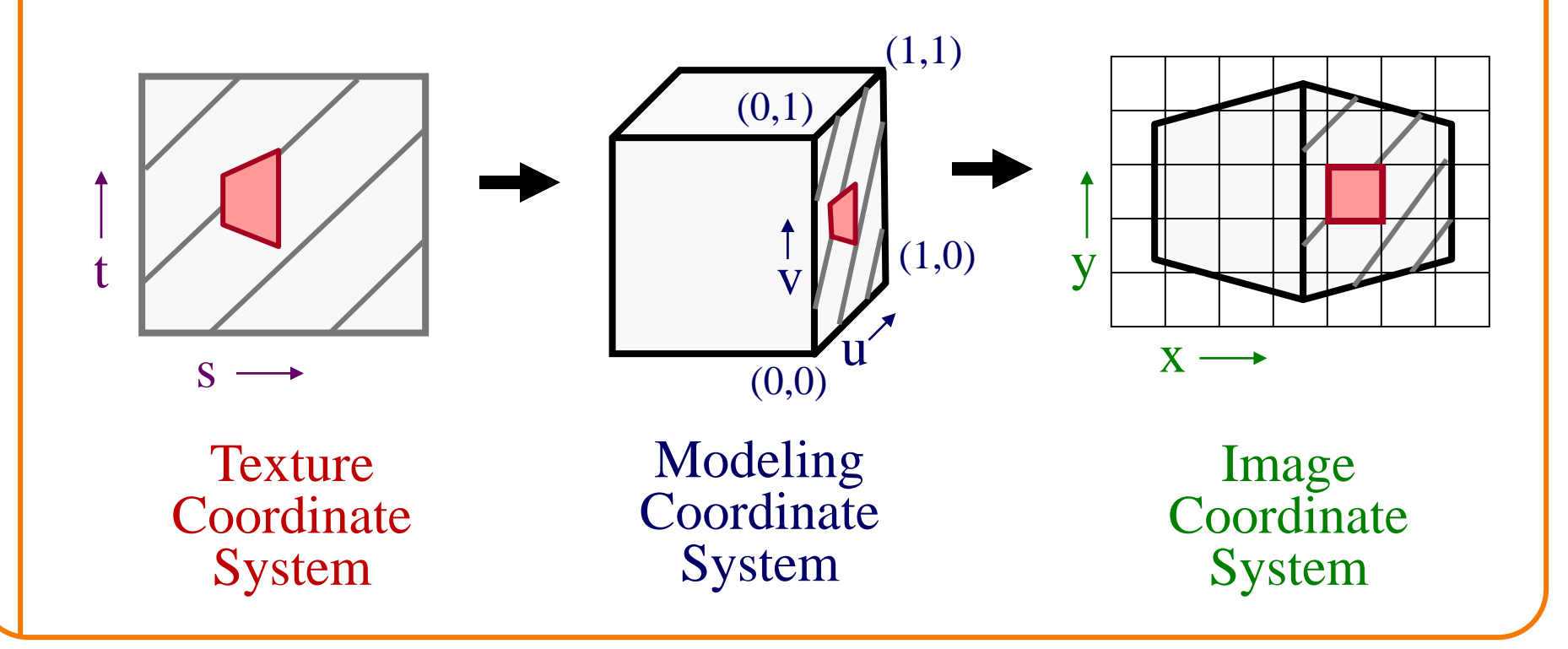

### **Texture Overview**

- Texture mapping stages
	- Parameterization
	- Mapping
	- Filtering
- Texture mapping applications
	- Modulation textures
	- Illumination mapping
	- Bump mapping
	- Environment mapping
	- Image-based rendering
	- Non-photorealistic rendering

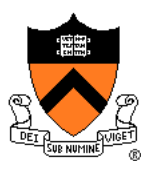

### **Texture Overview**

### • Texture mapping stages ➢Parameterization

- Mapping
- Filtering

### **Texture mapping applications**

- Modulation textures
- Illumination mapping
- Bump mapping
- Environment mapping
- o Image-based rendering
- Non-photorealistic rendering

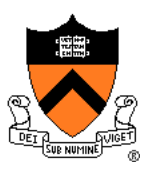

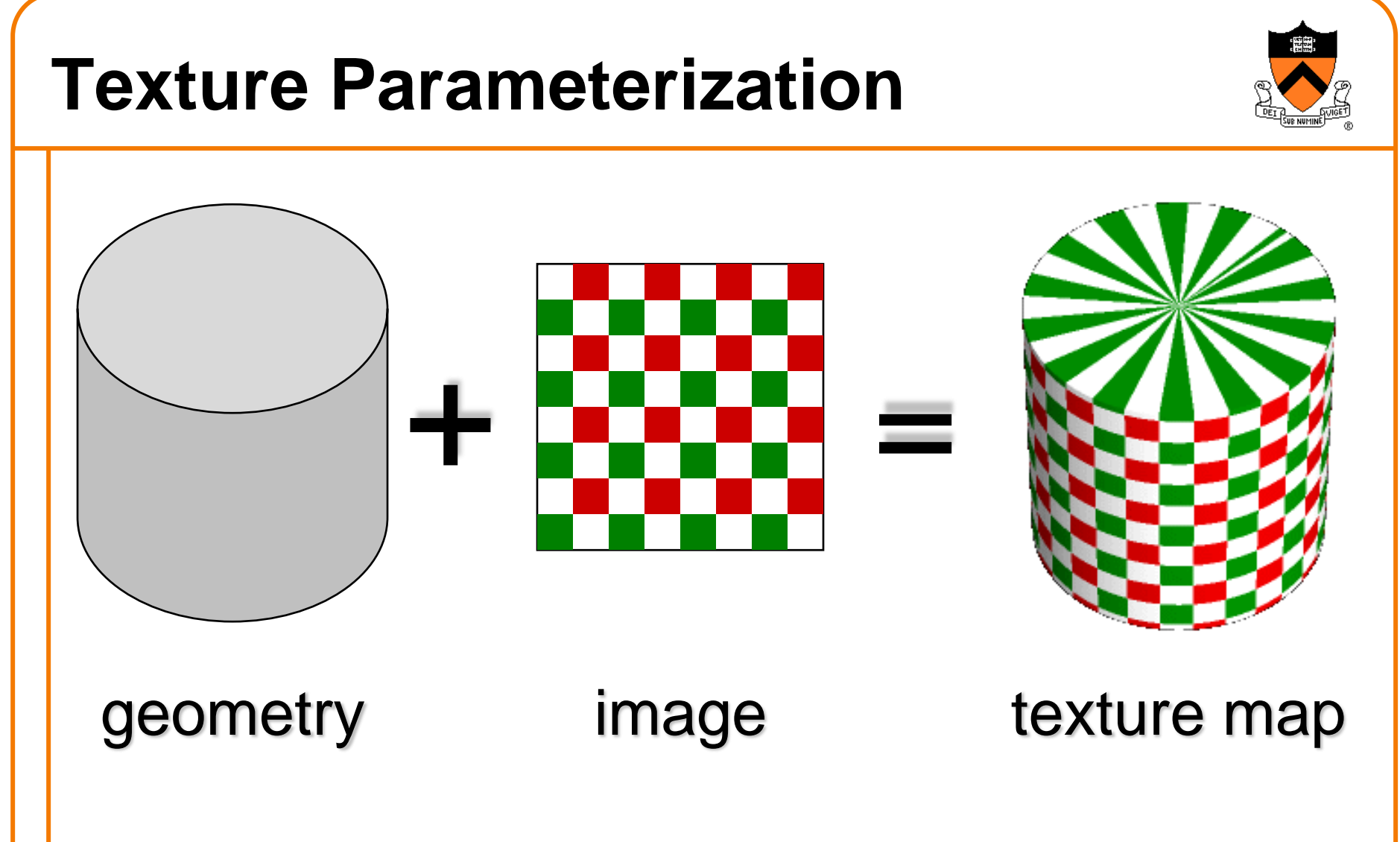

• Q: How do we decide *where* **on the geometry** each color from the image should go?

### **Texture Parameterization**

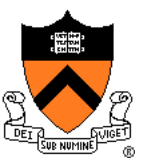

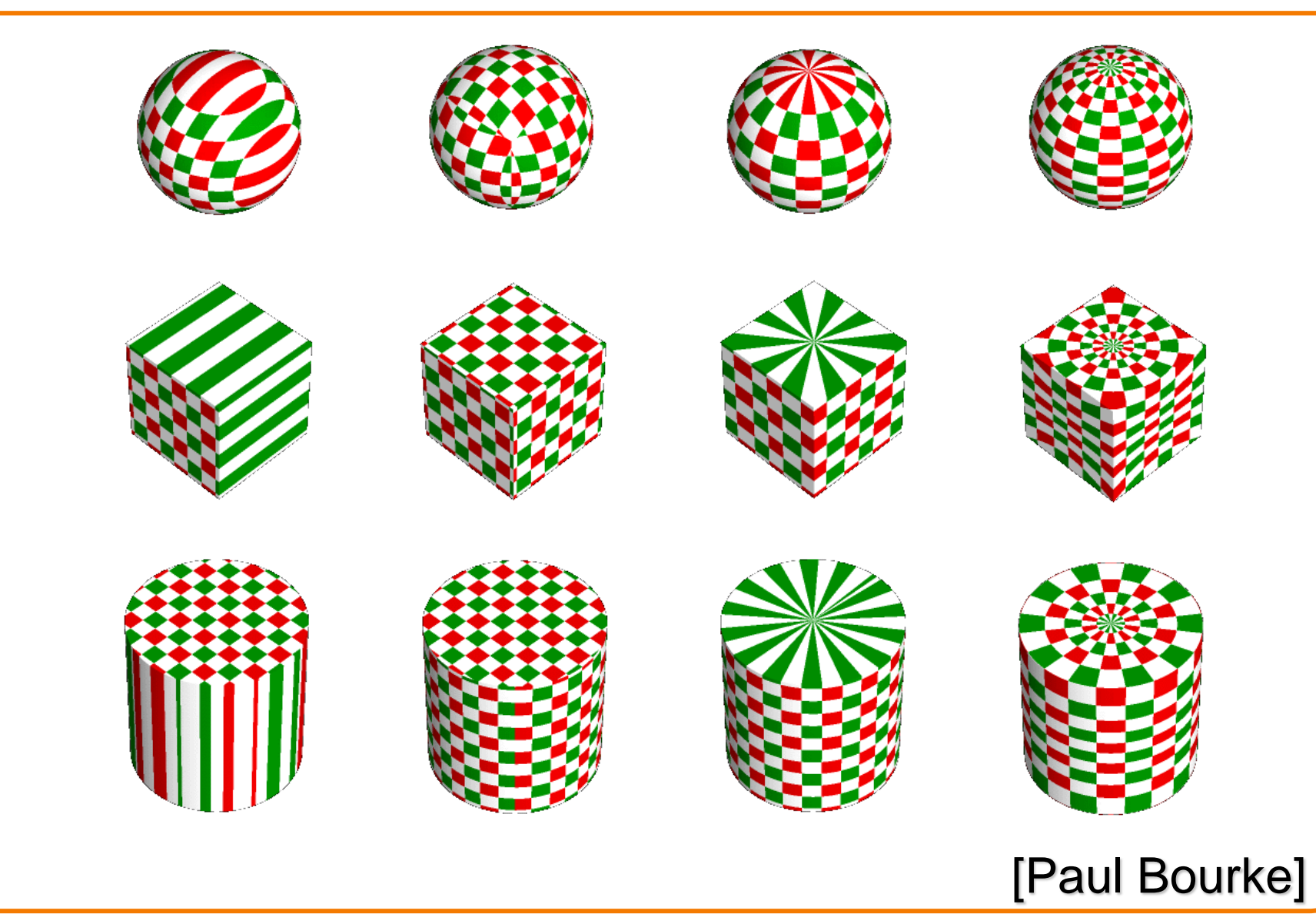

### **Texture Parameterization**

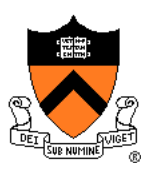

#### **Option1: unfold the surface**

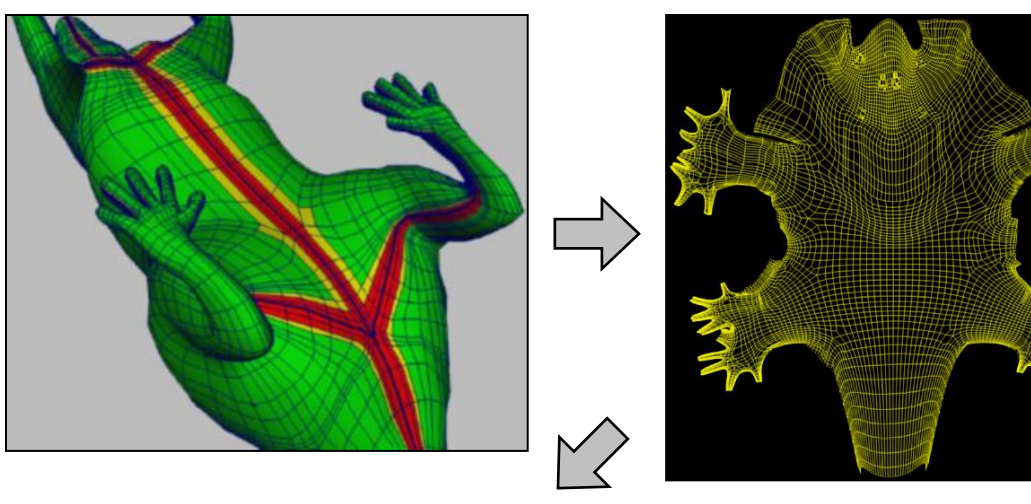

#### [Piponi2000]

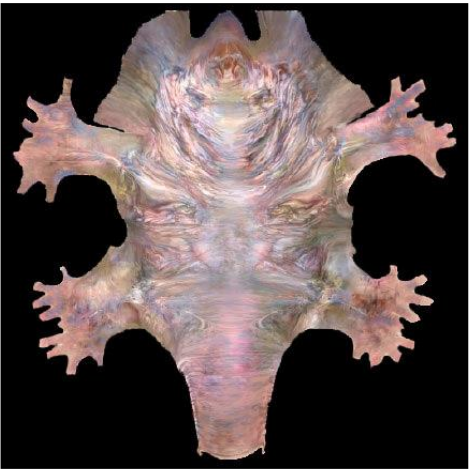

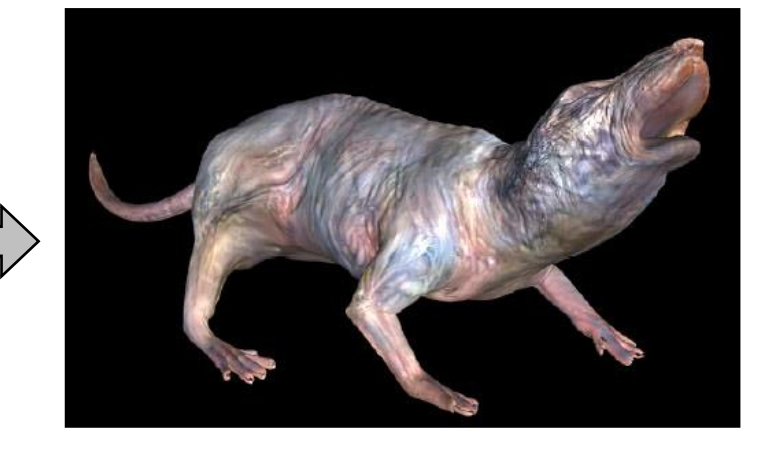

### **Texture Parameterization**

#### **Option2: make an atlas**

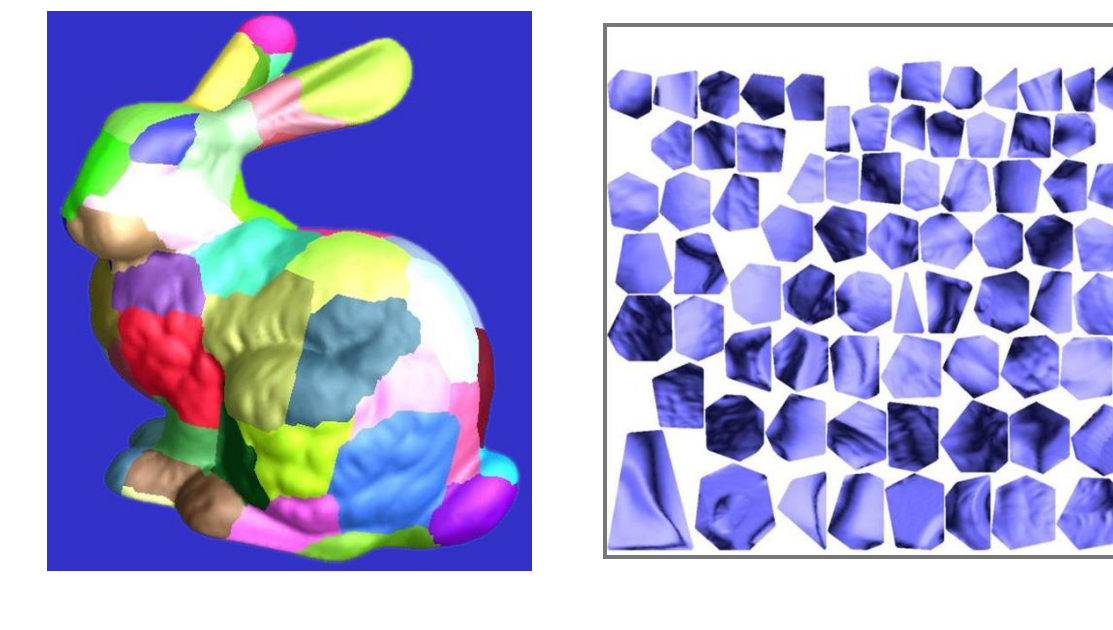

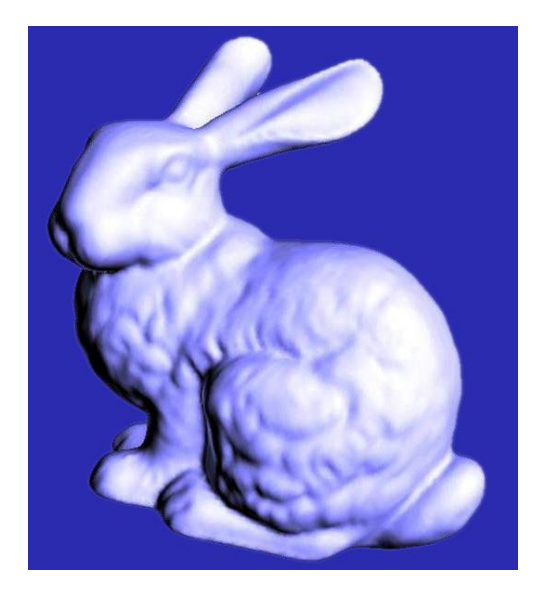

### charts atlas surface

[Sander2001]

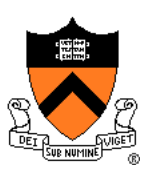

### **Texture Overview**

• Texture mapping stages Parameterization ➢ Mapping Filtering

**Texture mapping applications**  Modulation textures • Illumination mapping Bump mapping Environment mapping o Image-based rendering

Non-photorealistic rendering

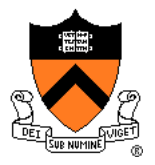
### **Texture Mapping**

- **Scan conversion** 
	- o Interpolate texture coordinates down/across scan lines

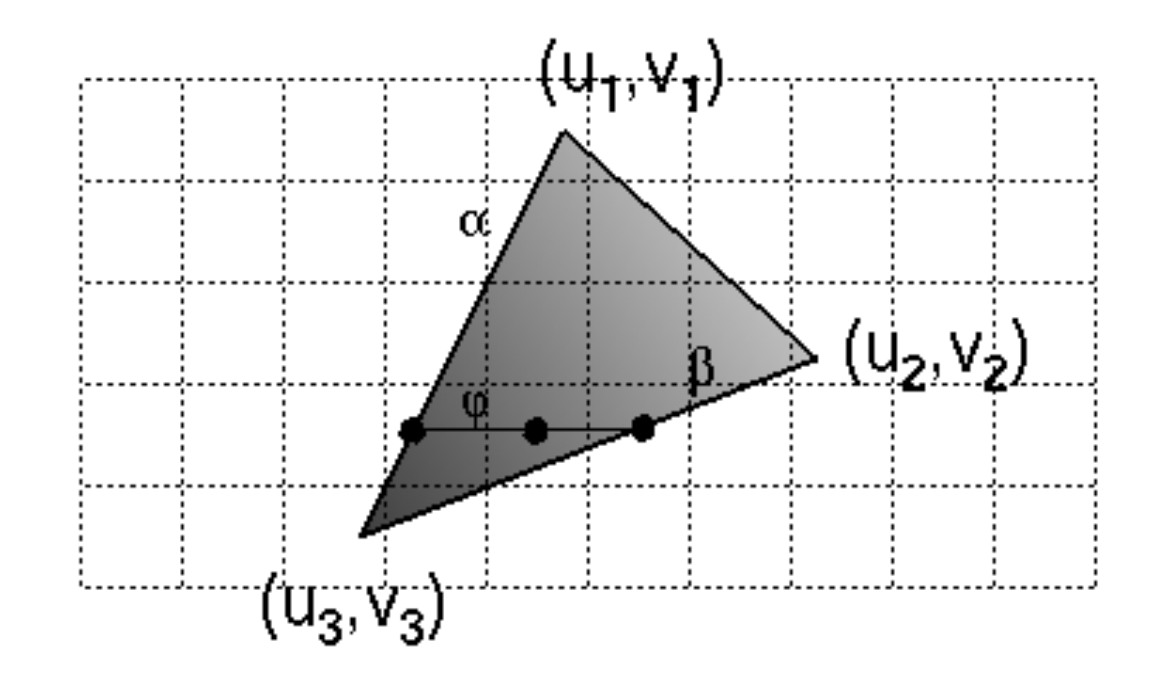

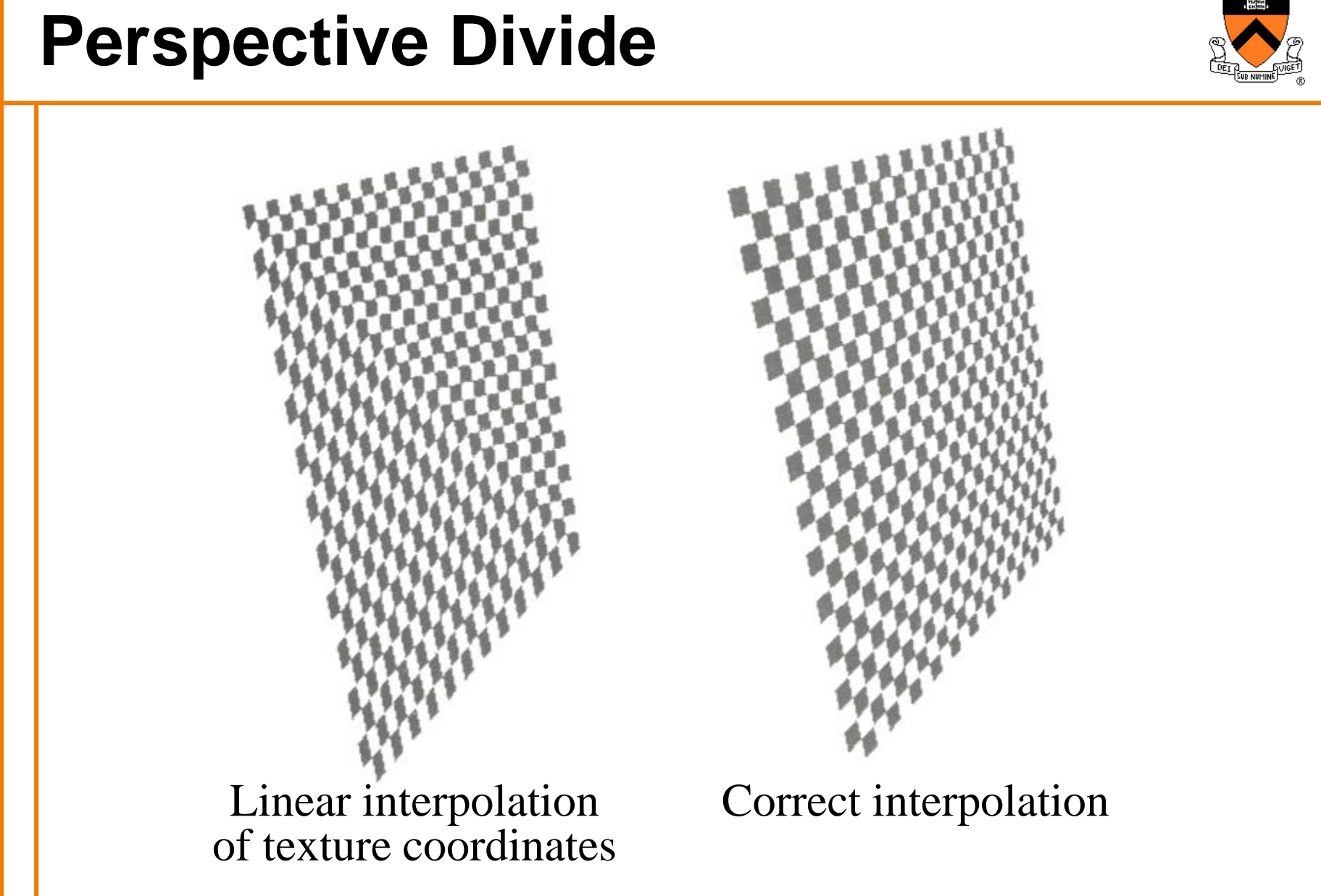

Hill Figure 8.42

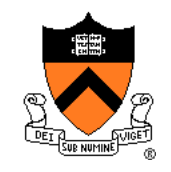

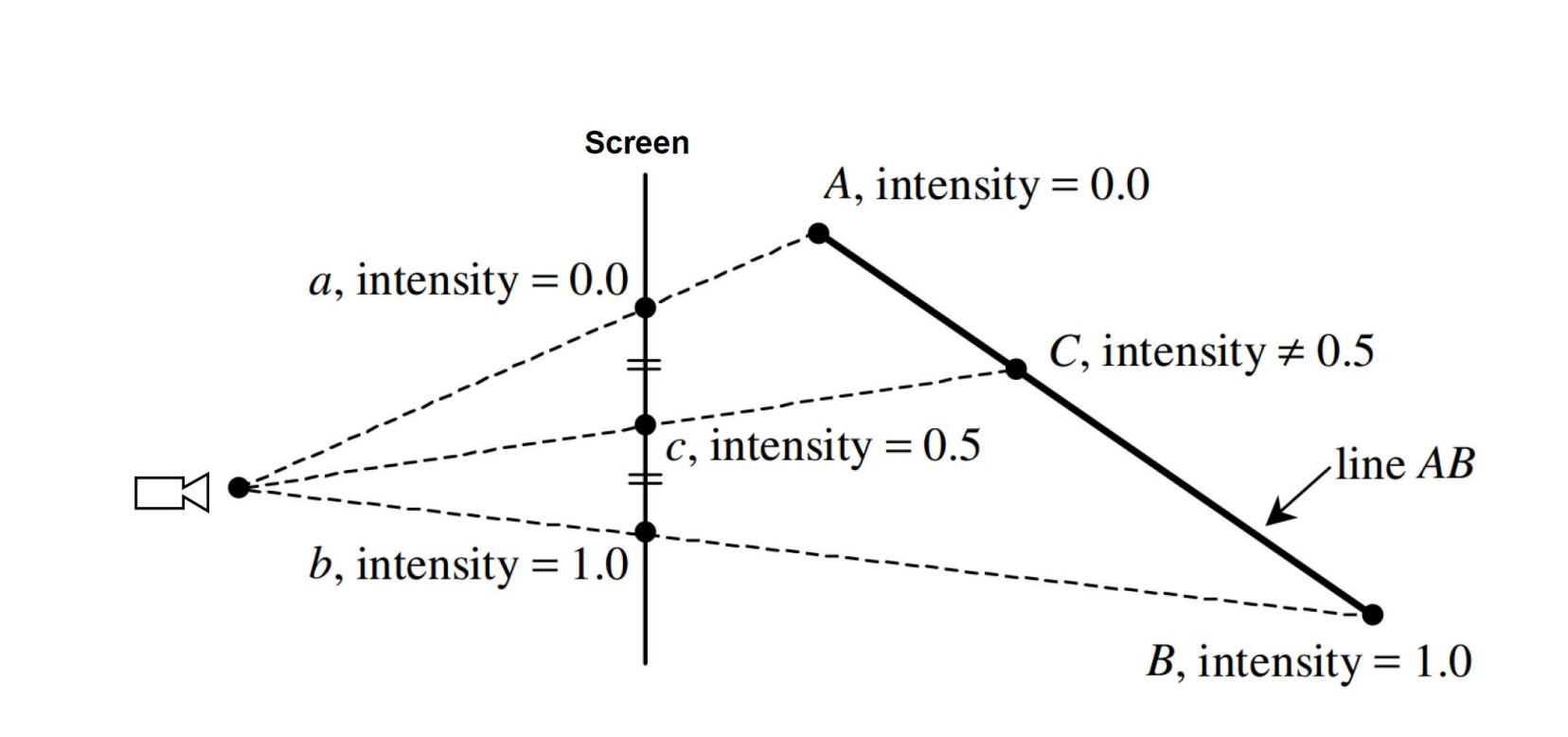

## **Texture Mapping**

- **Scan conversion** 
	- Interpolate texture coordinates down/across scan lines
	- Distortion due to bilinear interpolation approximation » Cut polygons into smaller ones, or

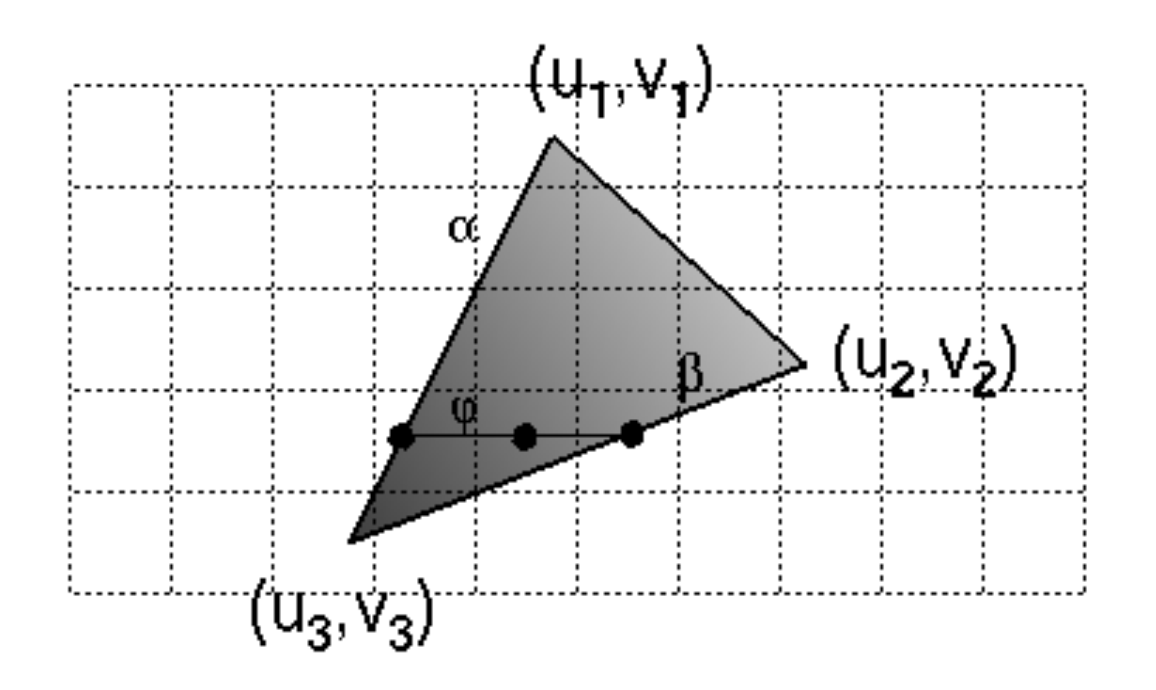

## **Texture Mapping**

- **Scan conversion** 
	- Interpolate texture coordinates down/across scan lines
	- Distortion due to bilinear interpolation approximation
		- » Cut polygons into smaller ones, or
		- » Perspective divide at each pixel

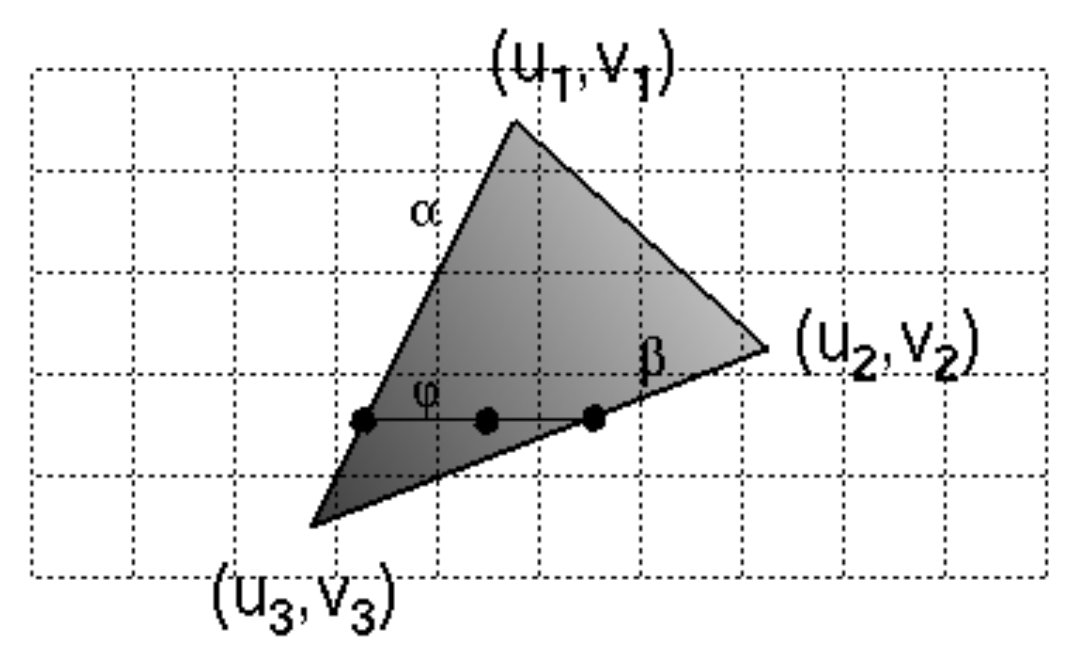

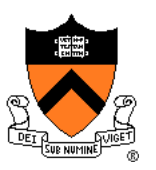

**Assume triangle attribute varies linearly across the triangle**

Attribute's value at 3D (non-homogeneous) point  $P = \begin{bmatrix} x & y & z \end{bmatrix}^T$  is then:

$$
f(x, y, z) = ax + by + cz
$$

**Get 2D homogeneous representation :**  $\begin{bmatrix} x_{2D-H} & y_{2D-H} & w \end{bmatrix}^T = \begin{bmatrix} x & y & z \end{bmatrix}^T$ 

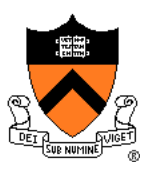

**Assume triangle attribute varies linearly across the triangle**

Attribute's value at 3D (non-homogeneous) point  $P = \begin{bmatrix} x & y & z \end{bmatrix}^T$  is then:

$$
f(x, y, z) = ax + by + cz
$$

**Get 2D homogeneous representation :**

$$
\begin{bmatrix} x_{2D-H} & y_{2D-H} & w \end{bmatrix}^T = \begin{bmatrix} x & y & z \end{bmatrix}^T
$$

**Rewrite attribute equation for in terms of 2D homogeneous coordinates:**

$$
f = ax_{2D-H} + by_{2D-H} + cw
$$

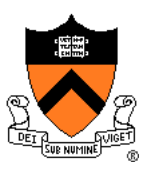

**Assume triangle attribute varies linearly across the triangle** Attribute's value at 3D (non-homogeneous) point  $P = \begin{bmatrix} x & y & z \end{bmatrix}^T$  is then:

$$
f(x, y, z) = ax + by + cz
$$

**Get 2D homogeneous representation :**

$$
\begin{bmatrix} x_{2D-H} & y_{2D-H} & w \end{bmatrix}^T = \begin{bmatrix} x & y & z \end{bmatrix}^T
$$

**Rewrite attribute equation for in terms of 2D homogeneous coordinates:**

$$
f = ax_{2D-H} + by_{2D-H} + cw
$$

$$
\frac{f}{w} = a \frac{x_{\text{2D-H}}}{w} + b \frac{y_{\text{2D-H}}}{w} + c
$$

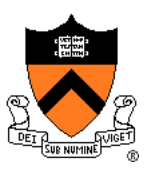

**Assume triangle attribute varies linearly across the triangle** Attribute's value at 3D (non-homogeneous) point  $P = \begin{bmatrix} x & y & z \end{bmatrix}^T$  is then:

$$
f(x, y, z) = ax + by + cz
$$

**Get 2D homogeneous representation :**

$$
\begin{bmatrix} x_{2D-H} & y_{2D-H} & w \end{bmatrix}^T = \begin{bmatrix} x & y & z \end{bmatrix}^T
$$

**Rewrite attribute equation for in terms of 2D homogeneous coordinates:**

$$
f = ax_{2D-H} + by_{2D-H} + cw
$$

$$
\frac{f}{w} = a\frac{x_{2D-H}}{w} + b\frac{y_{2D-H}}{w} + c
$$

$$
\frac{f}{w} = ax_{2D} + by_{2D} + c
$$

**Where**  $\begin{bmatrix} x_{2D} & y_{2D} \end{bmatrix}^T$  are projected **screen 2D coordinates (after homogeneous divide)**

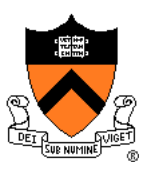

**Assume triangle attribute varies linearly across the triangle** Attribute's value at 3D (non-homogeneous) point  $P = \begin{bmatrix} x & y & z \end{bmatrix}^T$  is then:

$$
f(x, y, z) = ax + by + cz
$$

**Get 2D homogeneous representation :**

$$
\begin{bmatrix} x_{2D-H} & y_{2D-H} & w \end{bmatrix}^T = \begin{bmatrix} x & y & z \end{bmatrix}^T
$$

**Rewrite attribute equation for in terms of 2D homogeneous coordinates:**

$$
f = ax_{2D-H} + by_{2D-H} + cw
$$

$$
\frac{f}{w} = a \frac{x_{\text{2D-H}}}{w} + b \frac{y_{\text{2D-H}}}{w} + c
$$
\nWhere  $[x_{\text{2D}} \ y_{\text{2D}}]^T$  are projected  
\nscreen 2D coordinates (after  
\nhomogeneous divide)  
\nSo ...  $\frac{f}{w}$  is affine function of 2D screen coordinates...

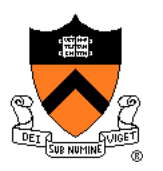

- Compute at each vertex *after perspective transformation*:
	- "Numerators" s/w, t/w
	- "Denominator" 1/w
- Linearly interpolate s/w, and t/w and 1/w across the polygon
- At each pixel:
	- Perform perspective division of interpolated texture coordinates (s/w, t/w) by interpolated 1/w (i.e., numerator over denominator) to get (s, t)

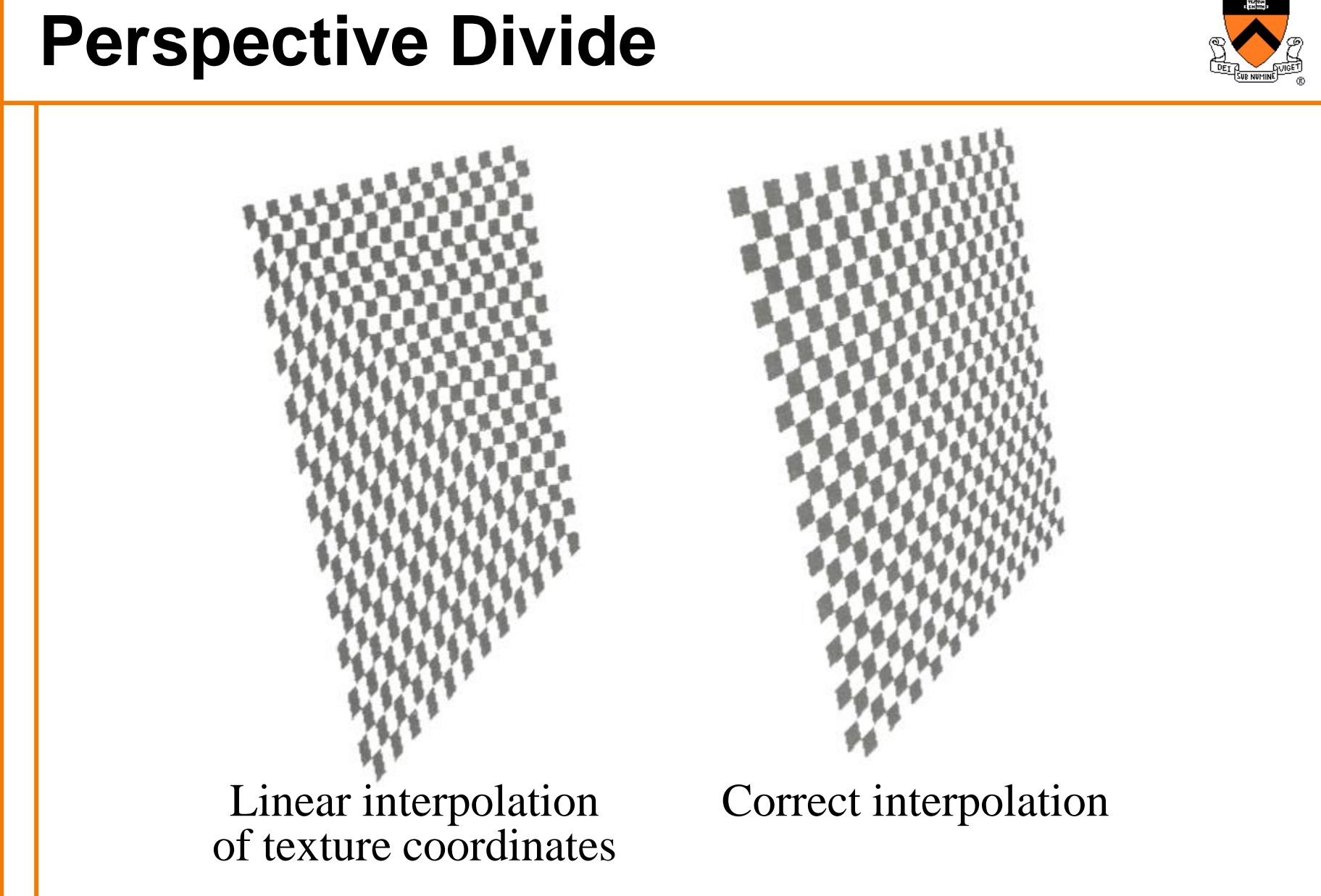

Hill Figure 8.42

#### **Texture Overview**

- Texture mapping stages
	- Parameterization
	- Mapping
	- ➢Filtering
- **Texture mapping applications** 
	- Modulation textures
	- Illumination mapping
	- Bump mapping
	- Environment mapping
	- o Image-based rendering
	- Non-photorealistic rendering

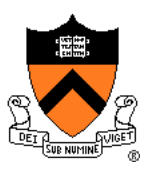

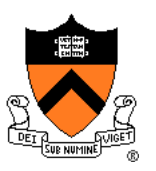

Must sample texture to determine color at each pixel in image

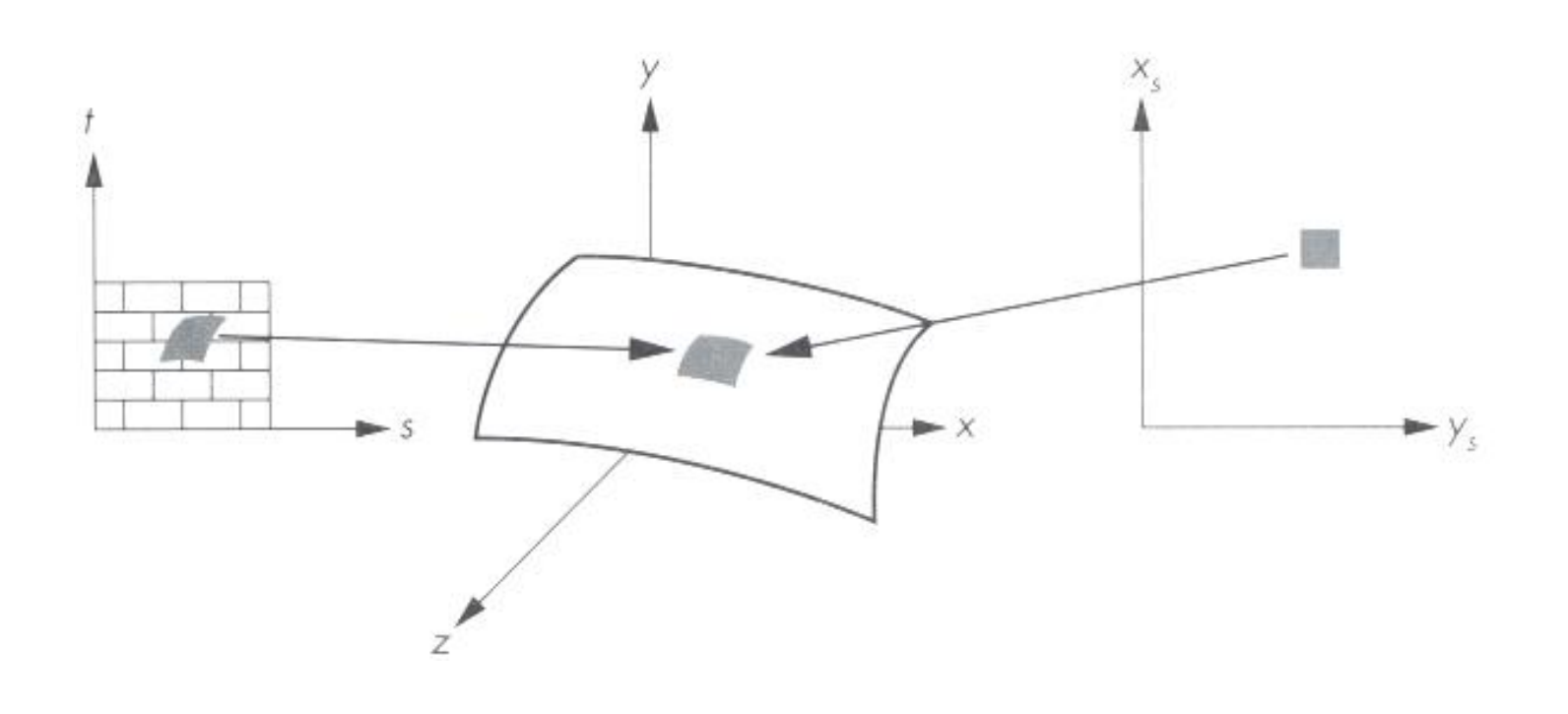

Angel Figure 9.4

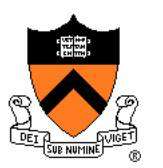

• Aliasing is a problem

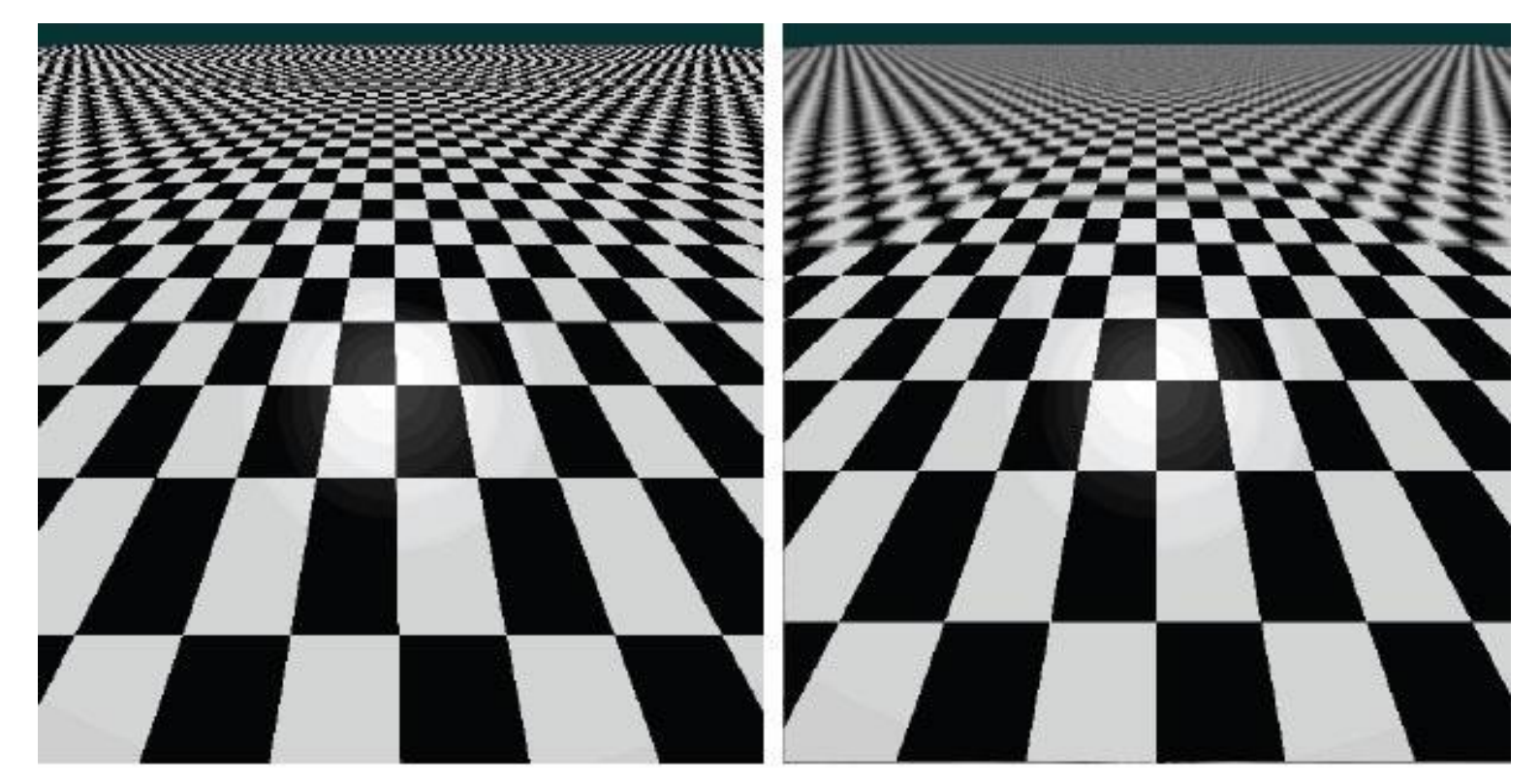

#### Point sampling Area filtering

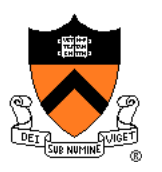

• Ideally, use elliptically shaped convolution filters

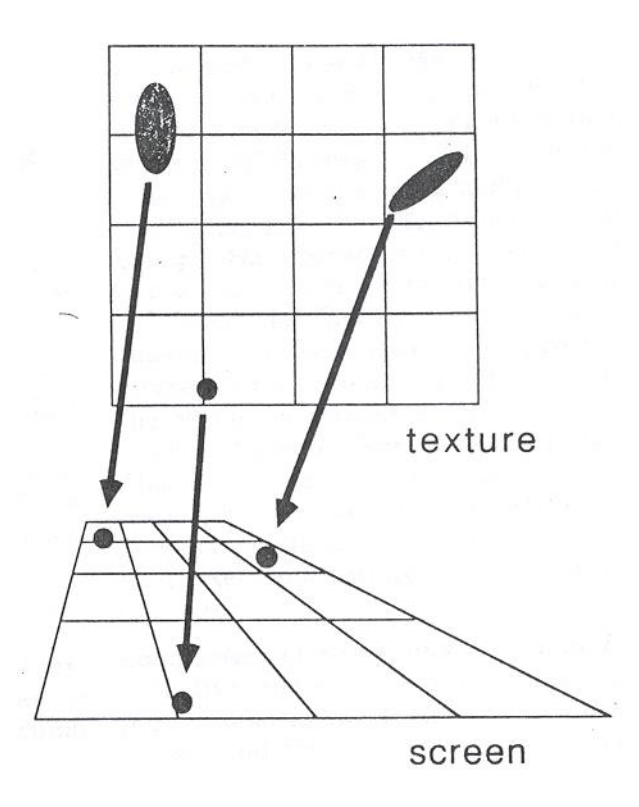

In practice*, use rectangles or squares*

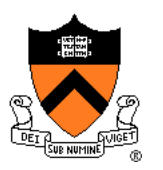

- Size of filter depends on projective warp
	- Compute prefiltered images to avoid run-time cost » Mipmaps
		- » Summed area tables

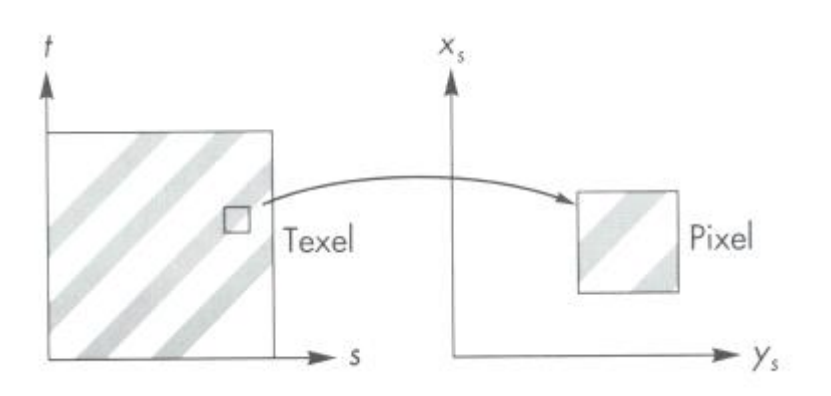

Magnification Minification

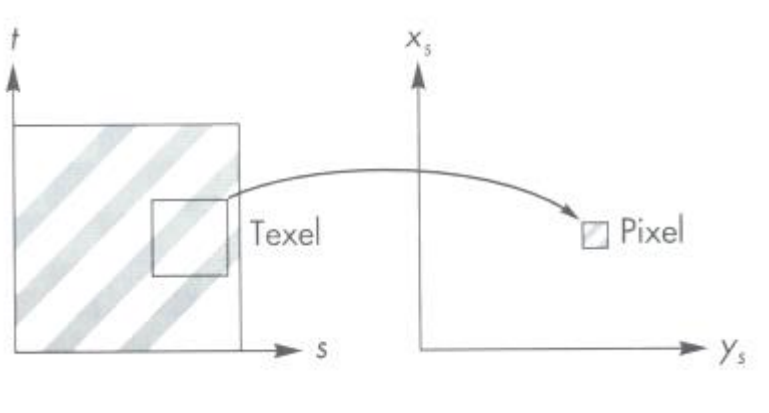

Angel Figure 9.14

#### **Mipmaps**

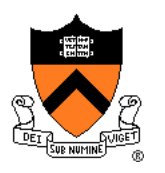

• Keep textures prefiltered at multiple resolutions Usually powers of 2

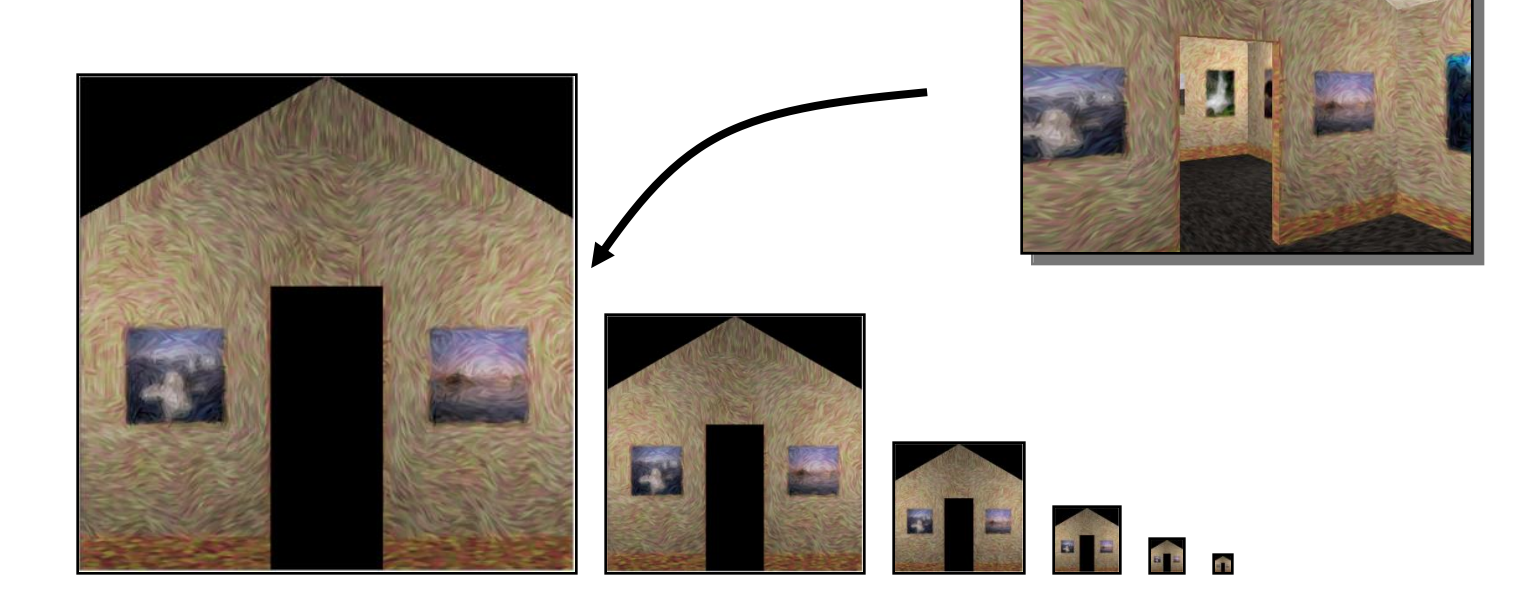

#### **Mipmaps**

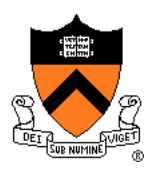

- Keep textures prefiltered at multiple resolutions
	- Usually powers of 2
	- For each pixel, linearly interpolate between two closest levels (i.e., trilinear filtering)
	- Fast, easy for hardware

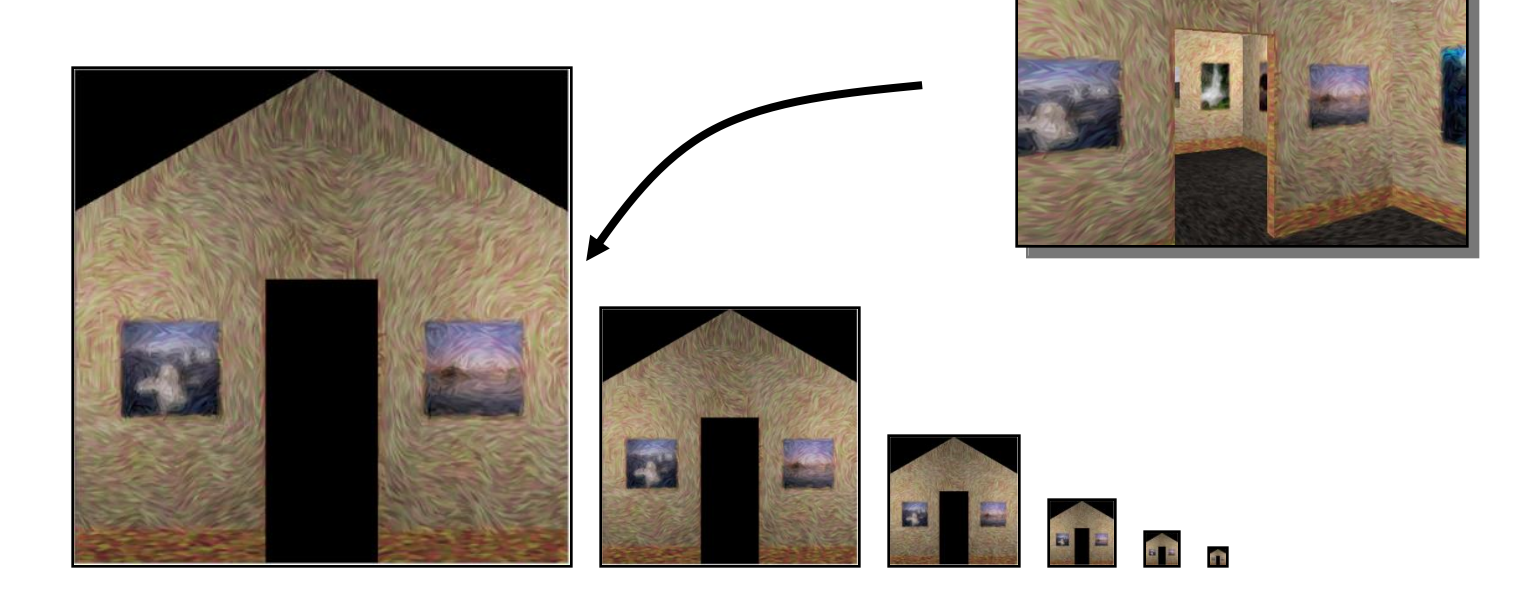

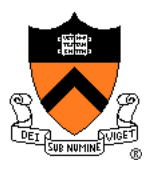

- At each texel keep sum of all values down & left
	- To compute sum of all values within a rectangle, simply combine four entries:  $S_1$

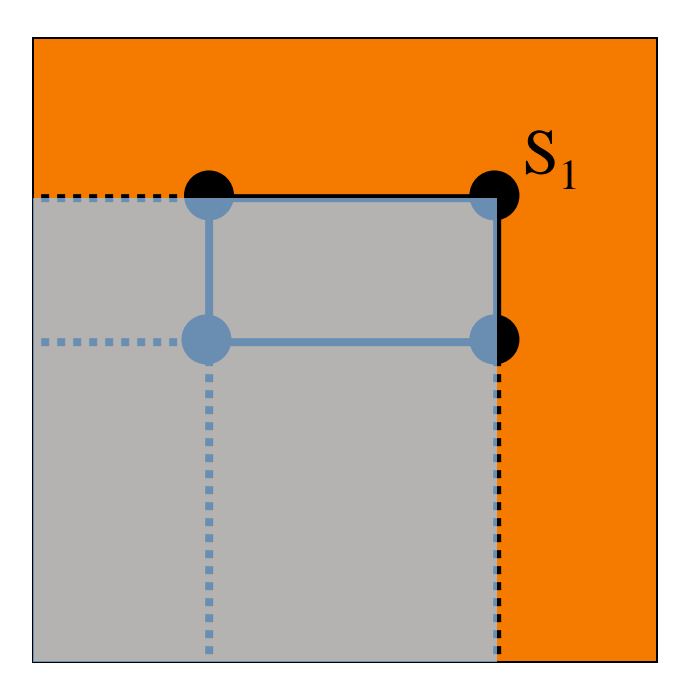

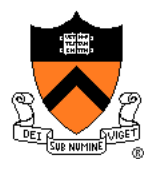

- At each texel keep sum of all values down & left
	- To compute sum of all values within a rectangle, simply combine four entries:  $S_1 - S$

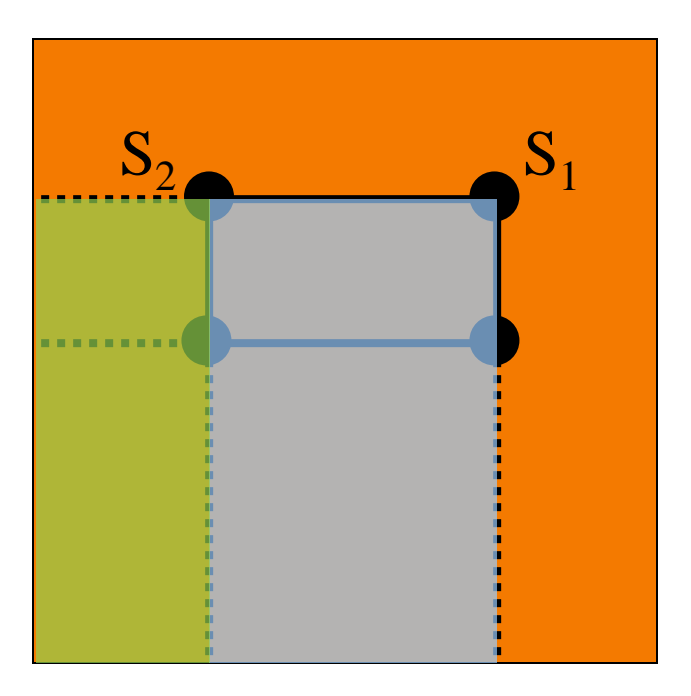

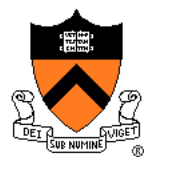

- At each texel keep sum of all values down & left
	- To compute sum of all values within a rectangle, simply combine four entries:  $S_1 - S_2 - S_3$

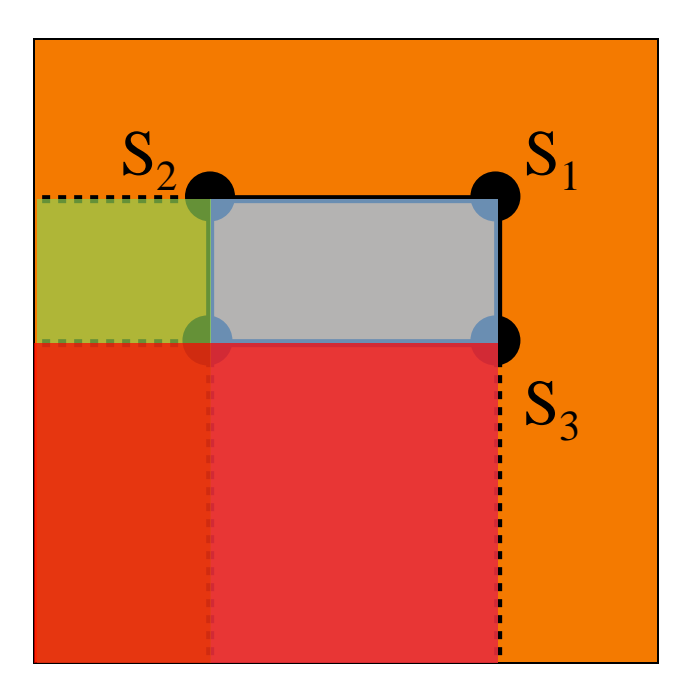

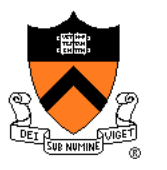

- At each texel keep sum of all values down & left
	- To compute sum of all values within a rectangle, simply combine four entries:  $S_1 - S_2 - S_3 + S_4$
	- Better ability to capture oblique projections, but still not perfect

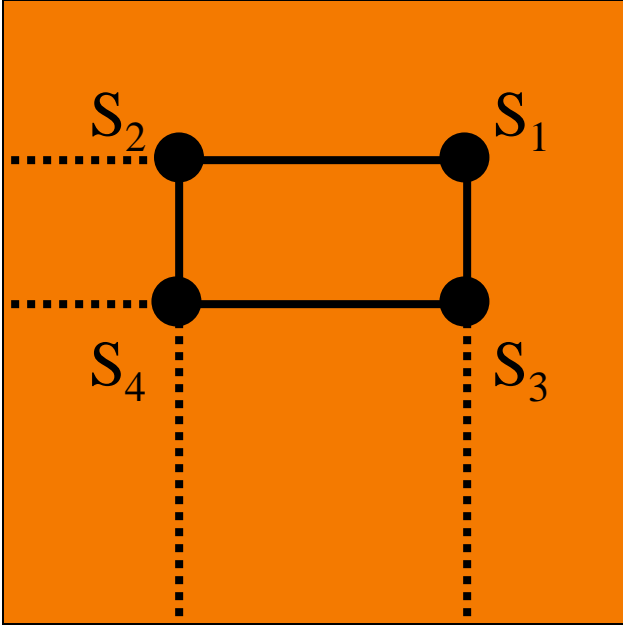

(Mipmaps are more common.)

#### **Texture Overview**

- Texture mapping stages Parameterization Mapping
	- Filtering

#### Texture mapping applications

- Modulation textures
- Illumination mapping
- Bump mapping
- Environment mapping
- Image-based rendering

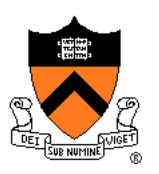

### **Modulation textures**

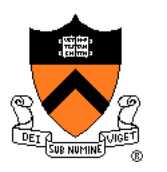

#### Texture values scale result of lighting calculation

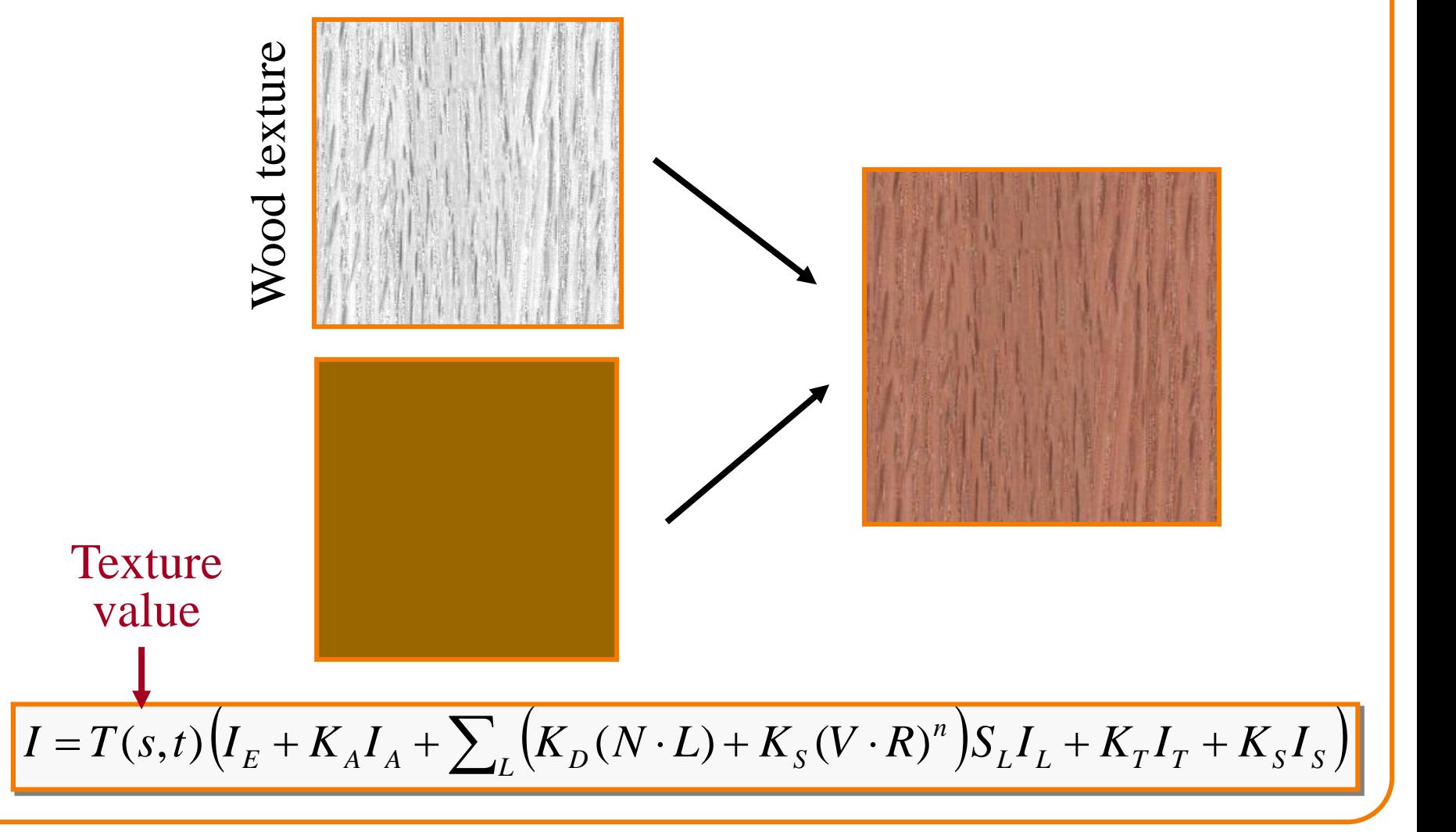

# **Illumination Mapping**

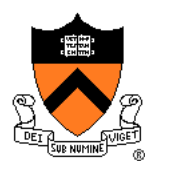

Map texture values to surface material parameter

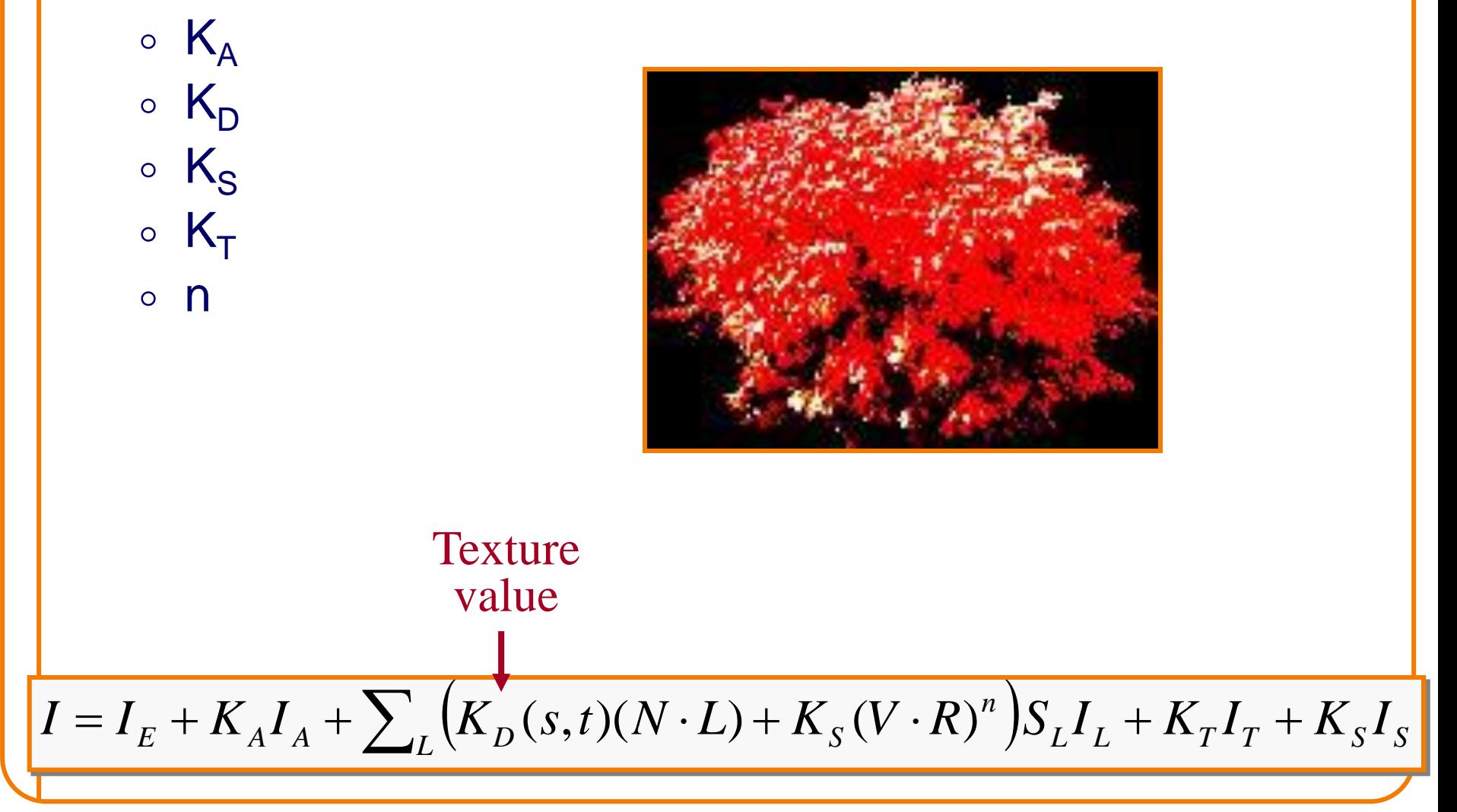

# **Bump/Normal Mapping**

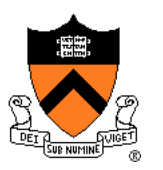

Texture values perturb surface normals:

- Encode normals (or offsets) in RGB
- Use gradient of grayscale image ("bump")

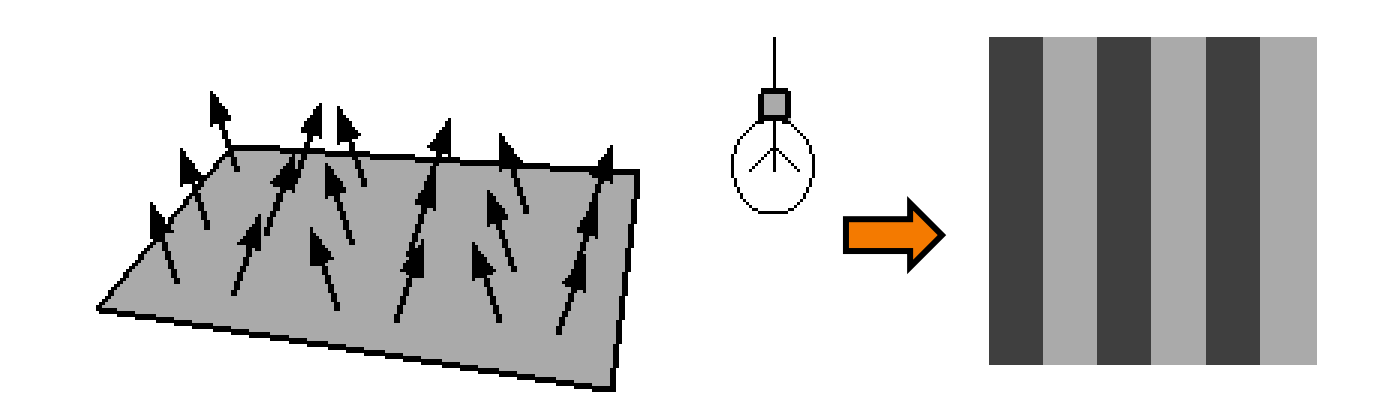

#### **Normal Mapping**

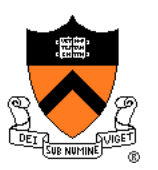

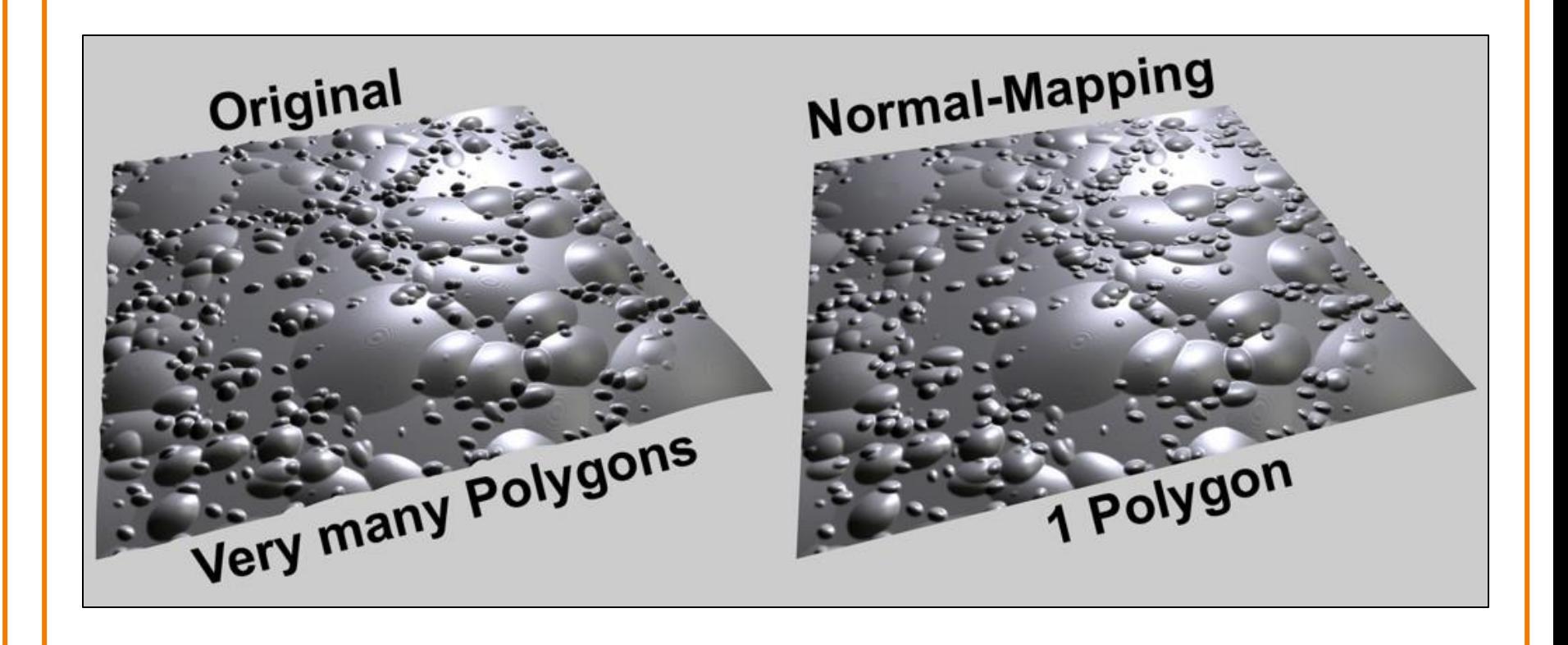

Graphisoft.com

#### **Normal Mapping**

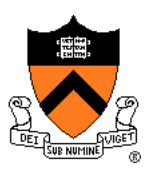

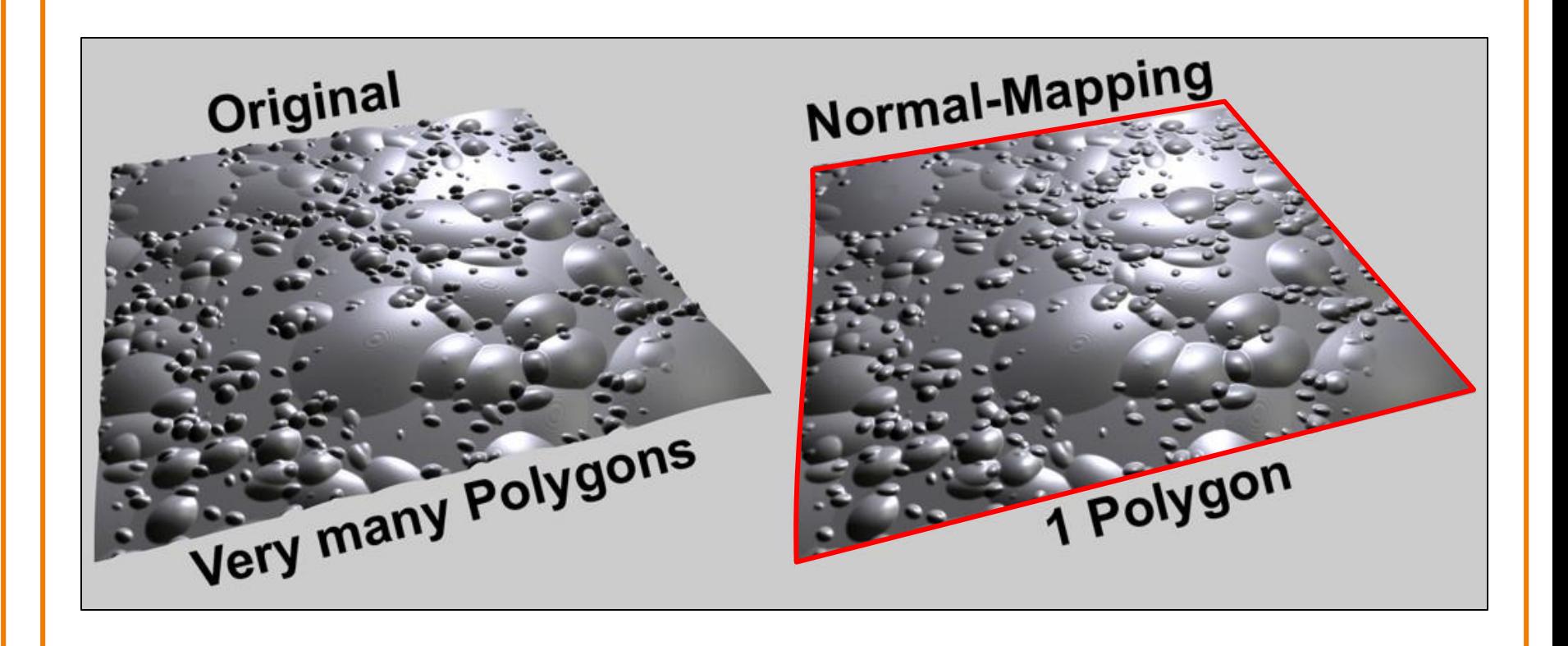

Graphisoft.com

# **Environment Mapping**

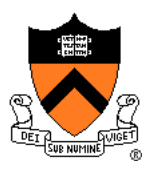

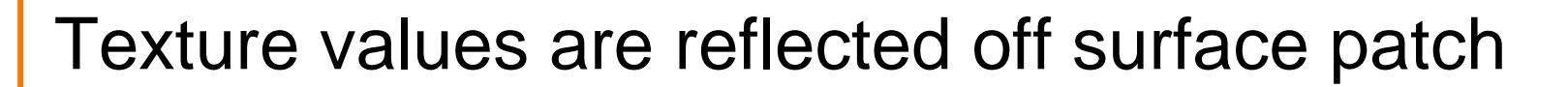

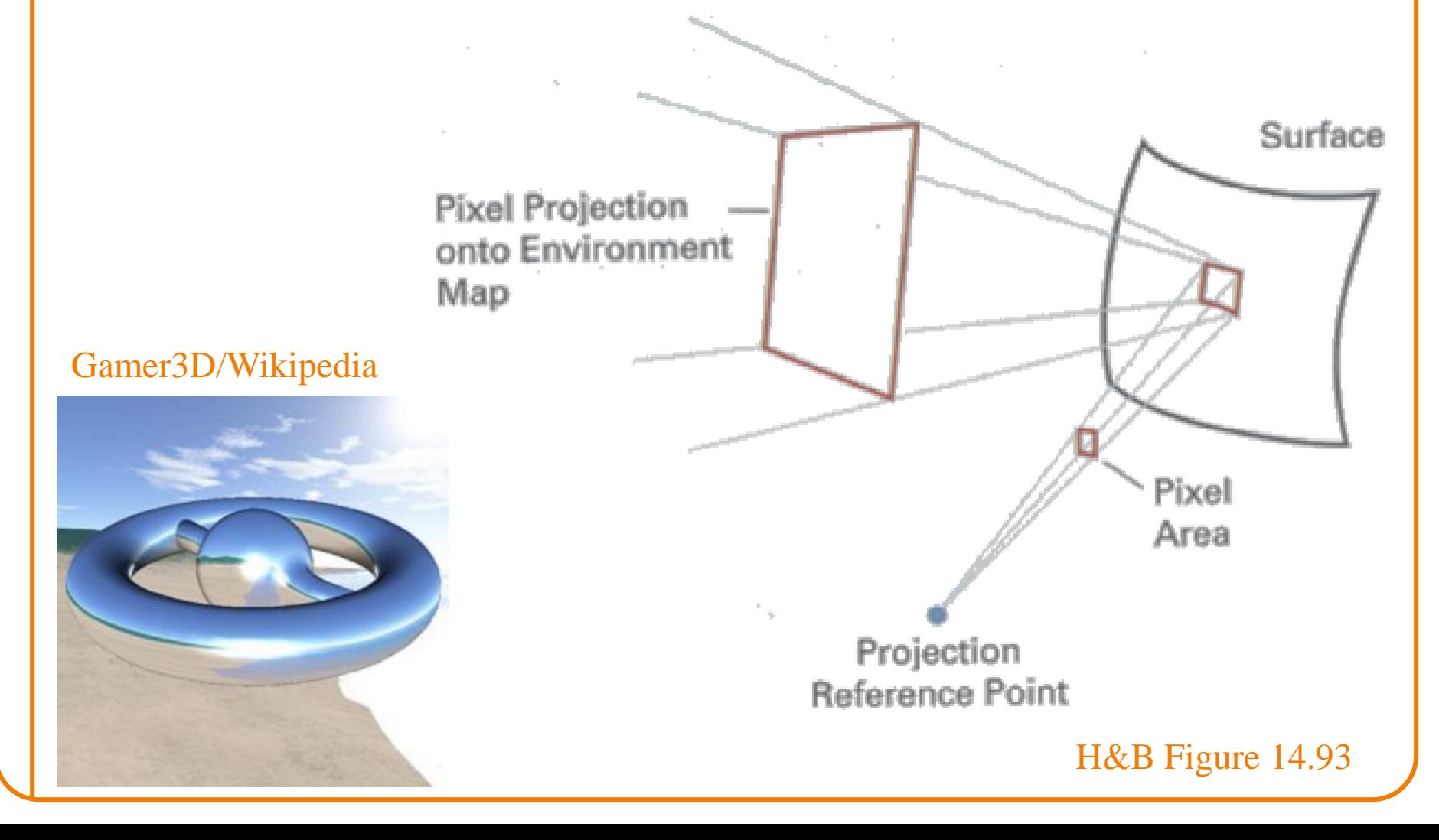

#### **Image-Based Rendering**

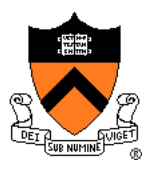

Map photographic textures to provide details for coarsely detailed polygonal model

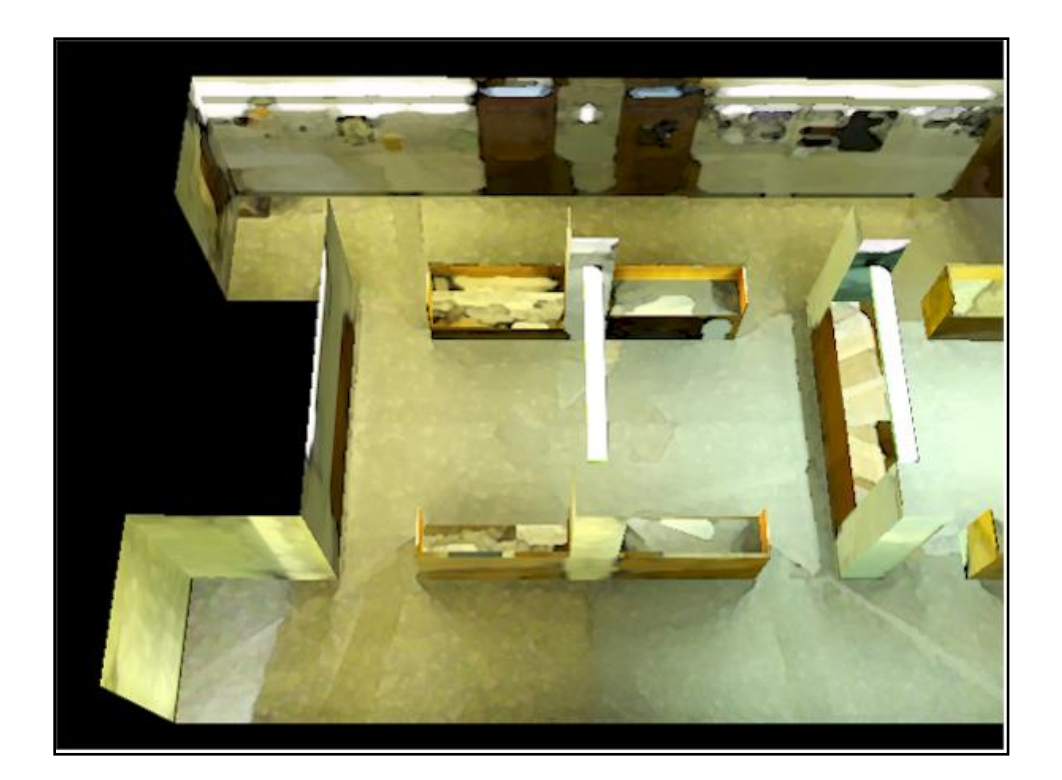

#### Texture values indexed by 3D location (x,y,z)

• Expensive storage, or

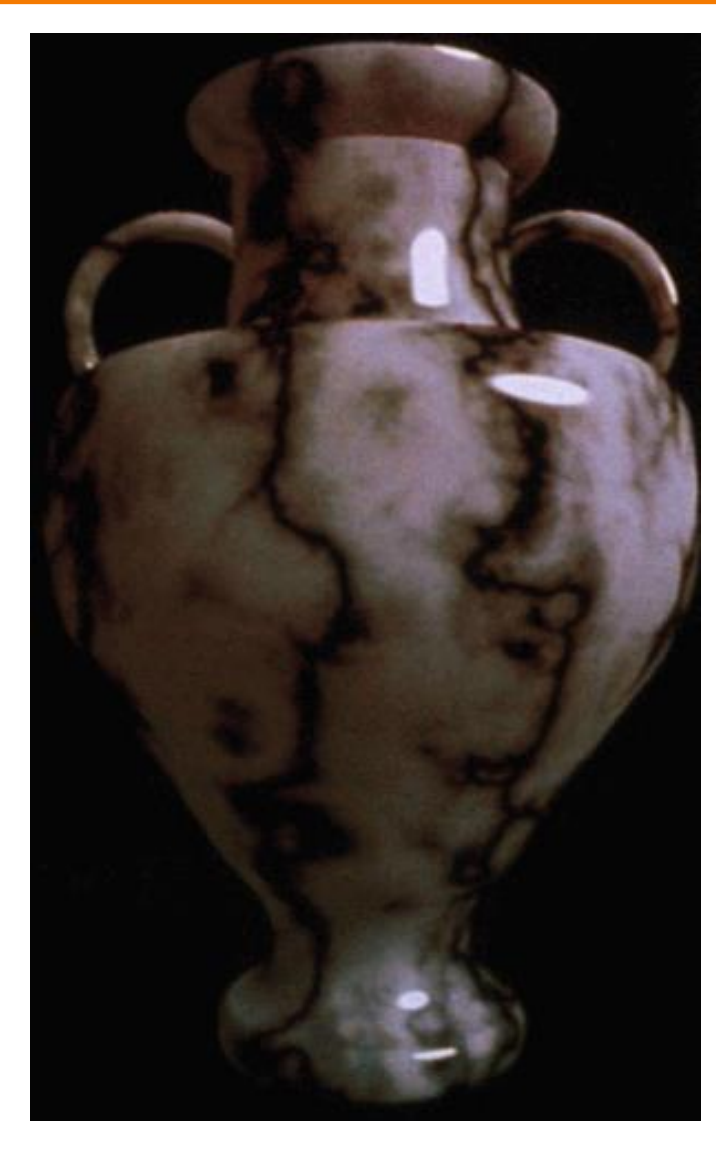

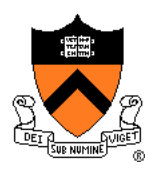

#### **Solid textures**

#### Texture values indexed by 3D location (x,y,z)

- Expensive storage, or
- Compute on the fly, e.g. Perlin noise →

# **Solid textures**

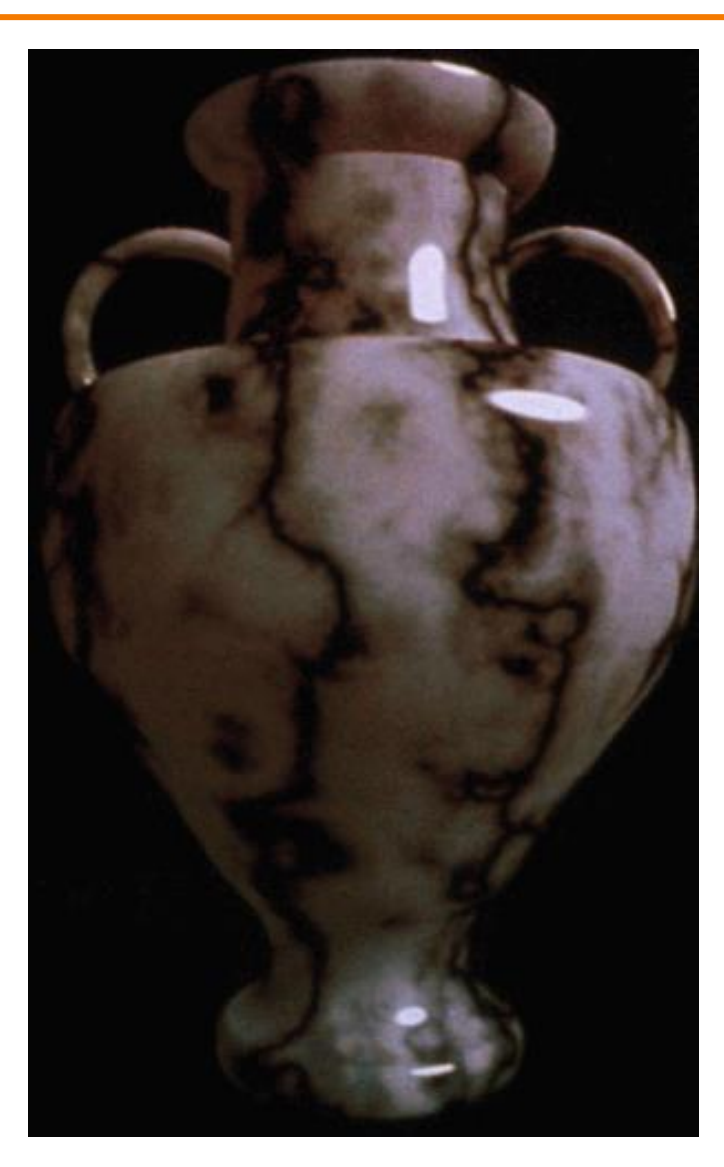

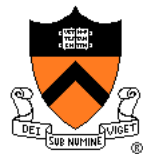

#### **Rasterization**

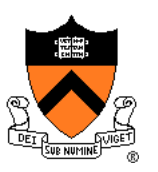

- Scan conversion
	- Determine which pixels to fill
- Shading
	- Determine a color for each filled pixel
- Texture mapping
	- Describe shading variation within polygon interiors
- ➢ Visible surface determination
	- Figure out which surface is front-most at every pixel

## **Visible Surface Determination**

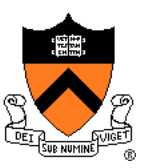

Make sure only front-most surface contributes to color at every pixel

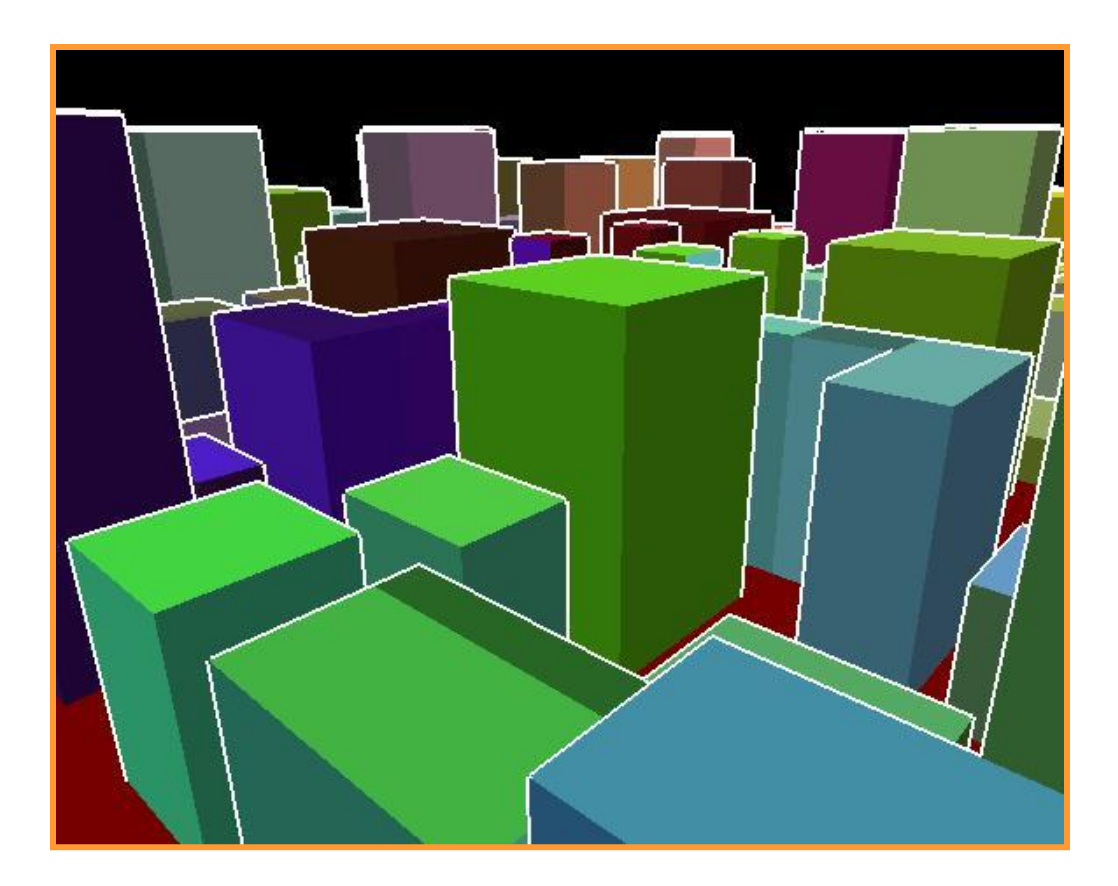

## **Depth sort**

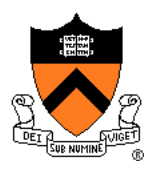

#### "Painter's algorithm"

1. First **sort surfaces** in order of decreasing *maximum* depth

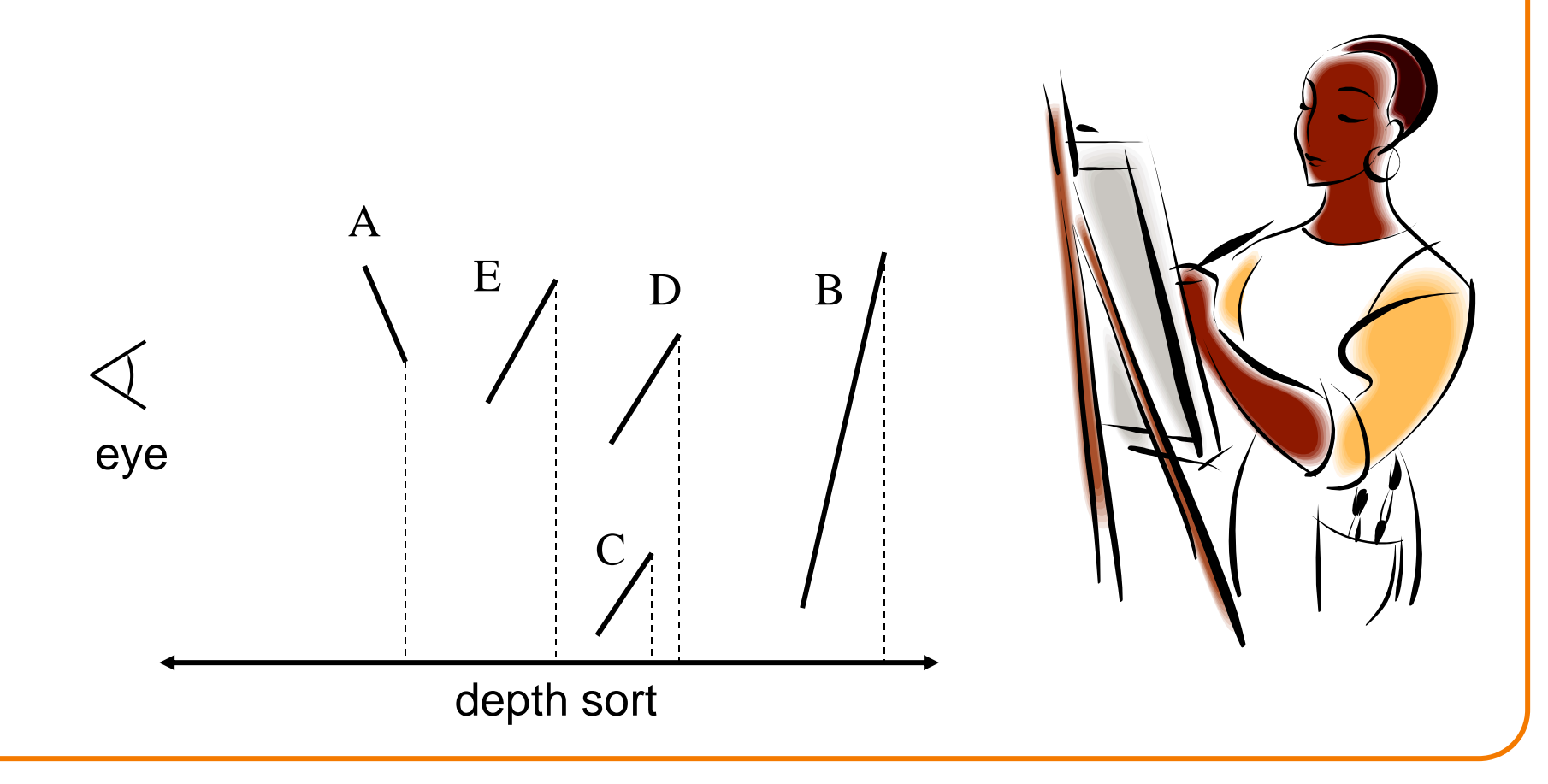
### **Depth sort**

#### "Painter's algorithm"

- 1. First **sort surfaces** in order of decreasing *maximum* depth
- 2. Scan convert surfaces in back-to-front order, overwriting pixels

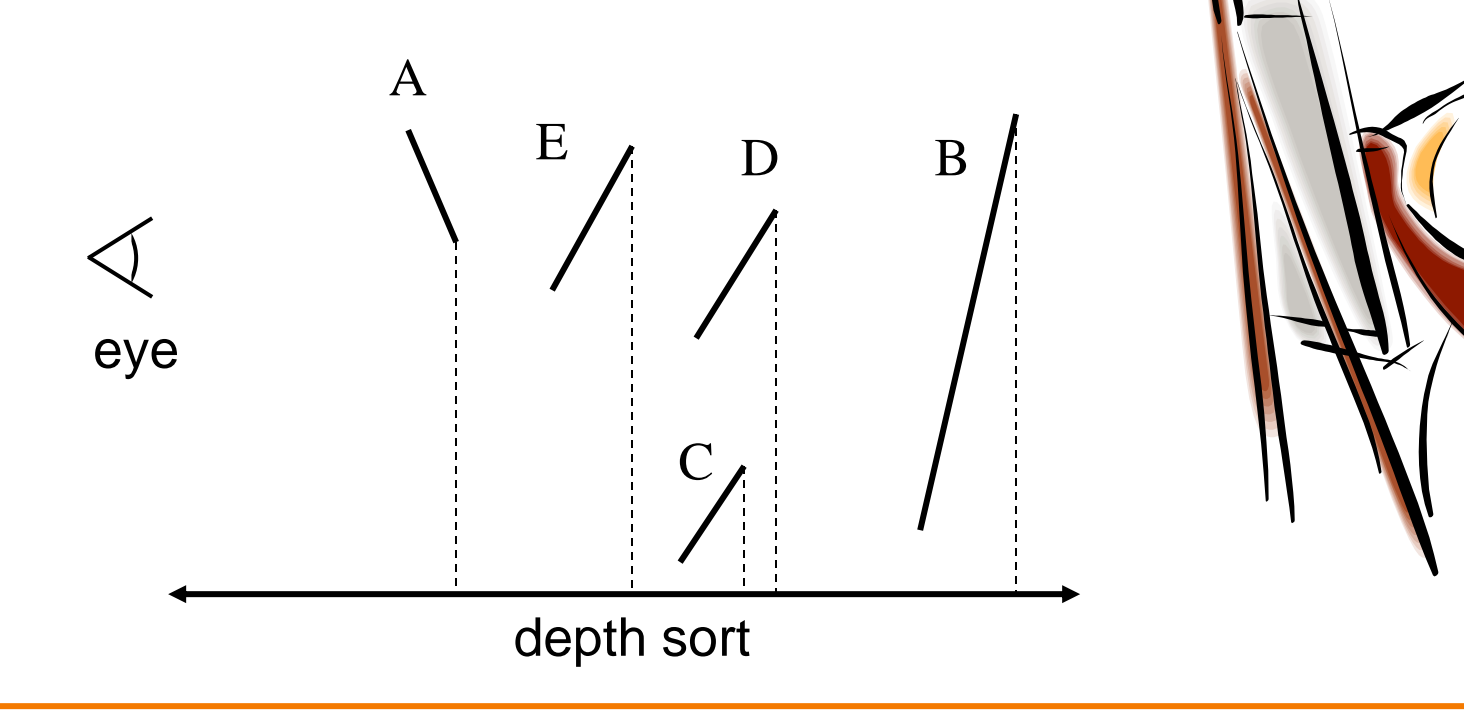

# **3D Rendering Pipeline**

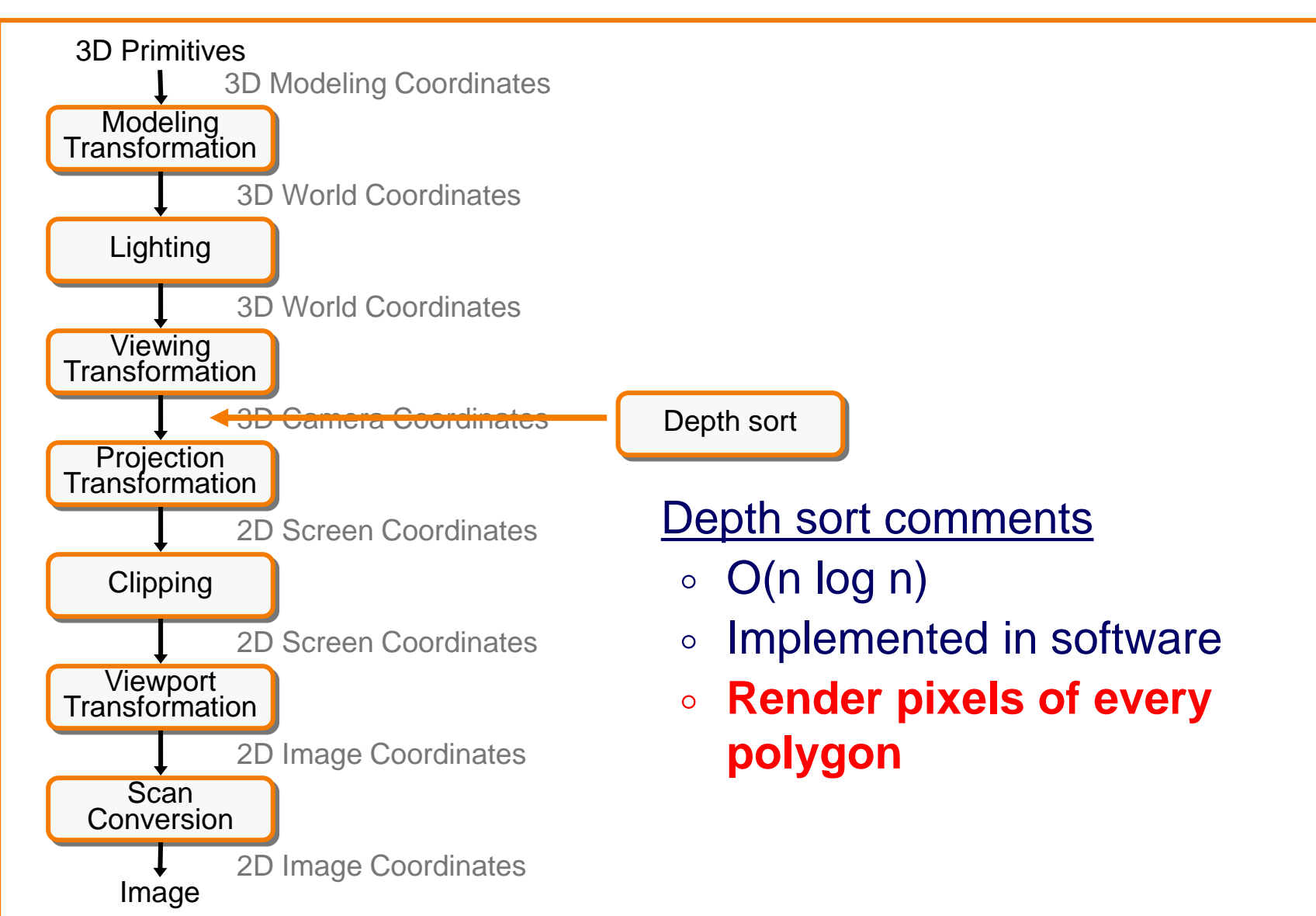

# **Z-Buffer**

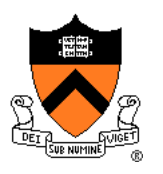

#### Maintain **color & depth of closest** object per pixel

- Framebuffer now RGBAz initialize z to far plane
- Update *only pixels with depth closer than in z-buffer*
- Depths are interpolated for in-primitive pixels from vertices, just like colors

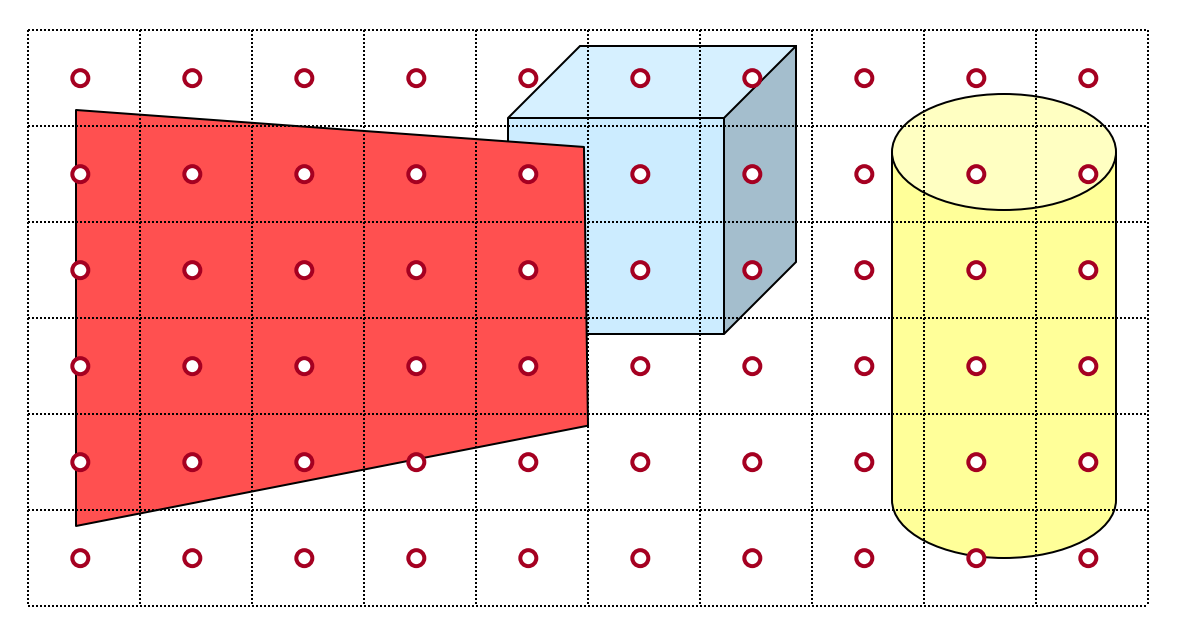

# **Z-Buffer**

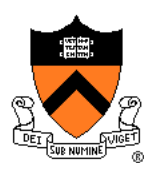

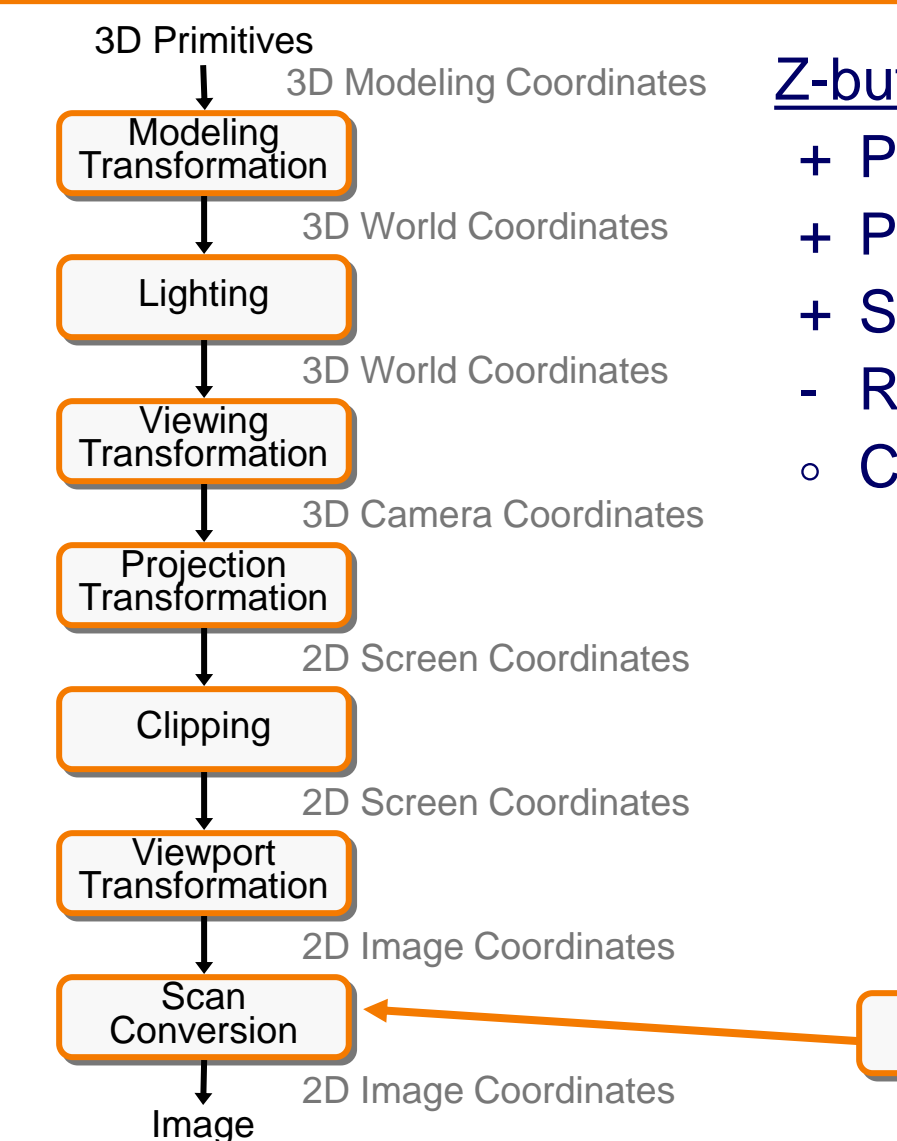

#### Z-buffer comments

- + Polygons rasterized in any order
- + Process one polygon at a time
- + Suitable for hardware pipeline
- Requires extra memory for z-buffer
- Commonly in hardware

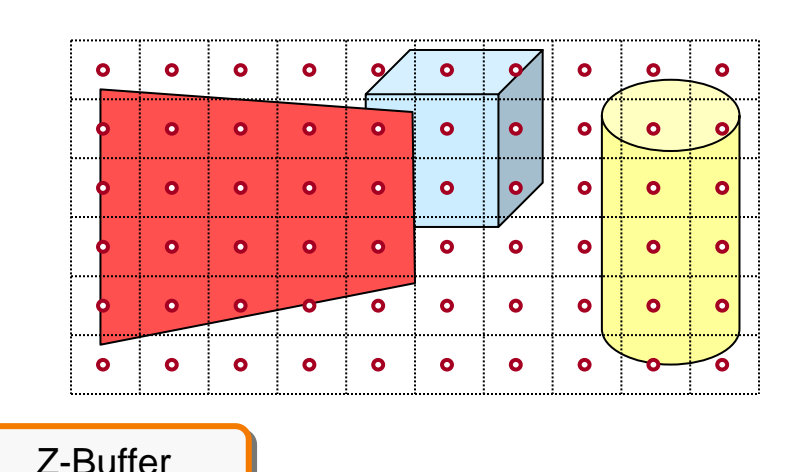

# **Hidden Surface Removal Algorithms**

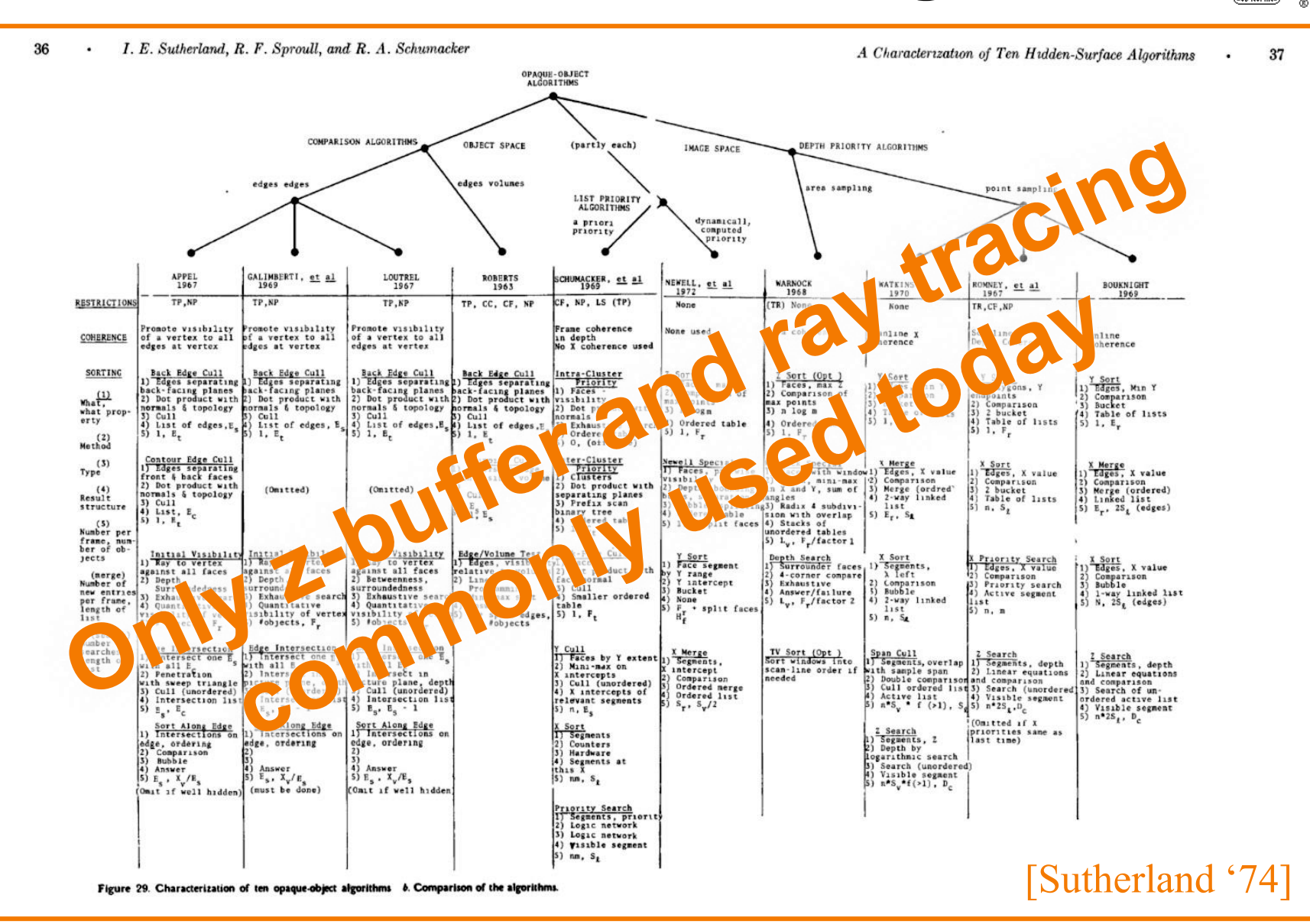

## **Rasterization Summary**

- Scan conversion
	- Sweep-line algorithm
- Shading algorithms Flat, Gouraud
- Texture mapping Mipmaps
- Visibiliity determination
	- Z-buffer

This is all in hardware

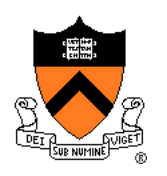

#### **GPU Architecture**

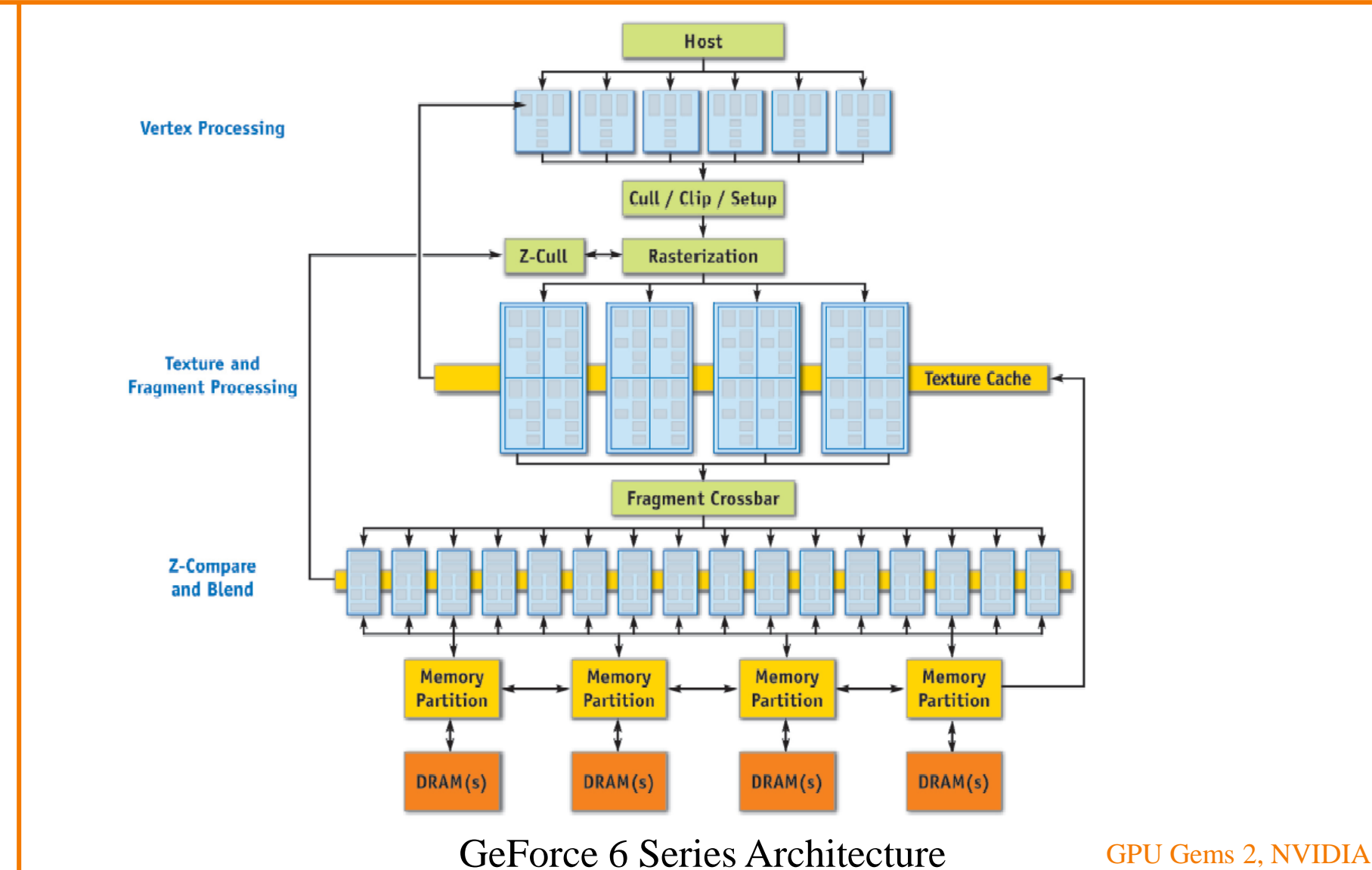

# **Actually ...**

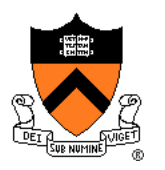

Modern graphics hardware is programmable  $\bullet$ 

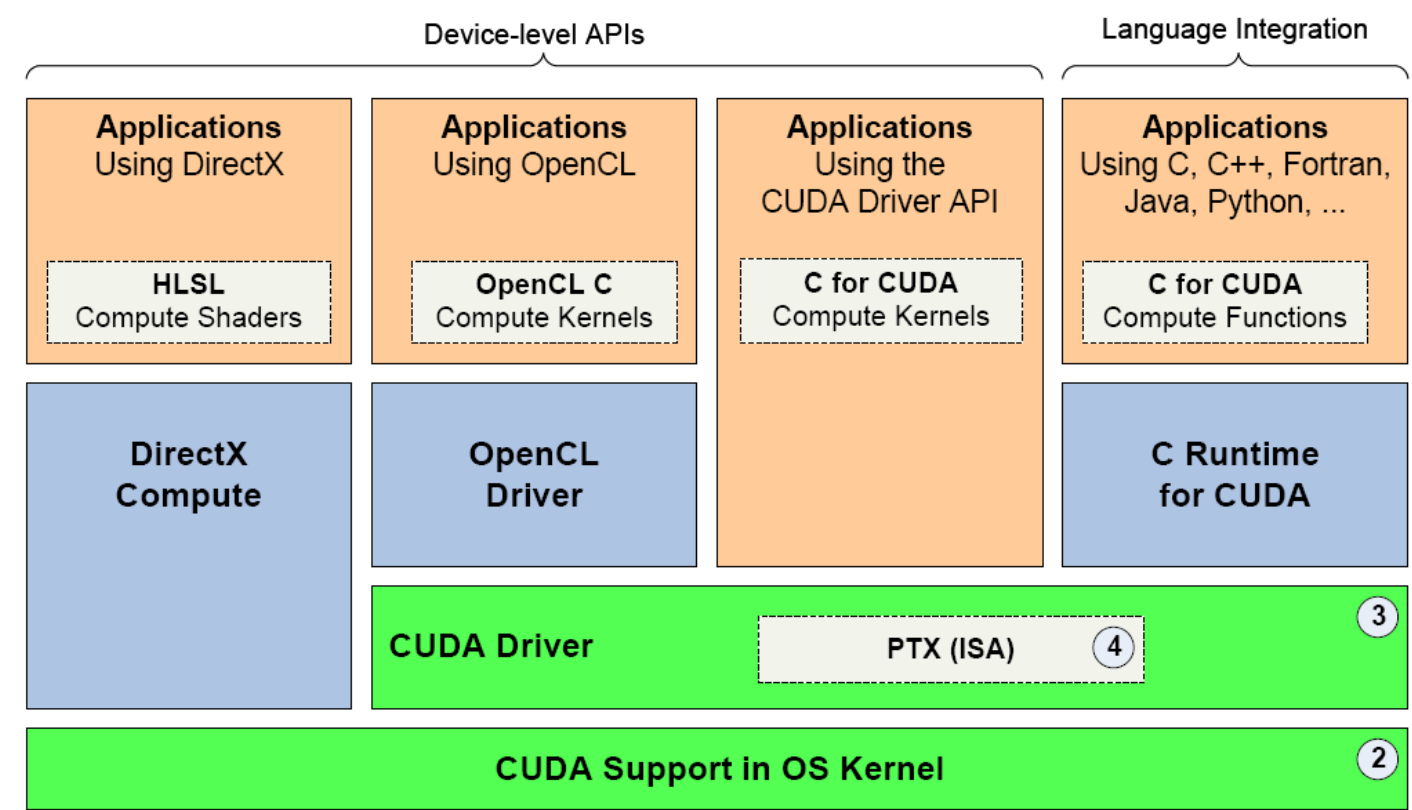

**CUDA Parallel Compute Engines inside NVIDIA GPUs** 

www.nvidia.com/cuda

 $\left( \begin{matrix} 1 \end{matrix} \right)$ 

#### Trend ...

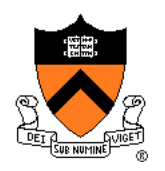

#### GPU is general-purpose parallel computer  $\bullet$

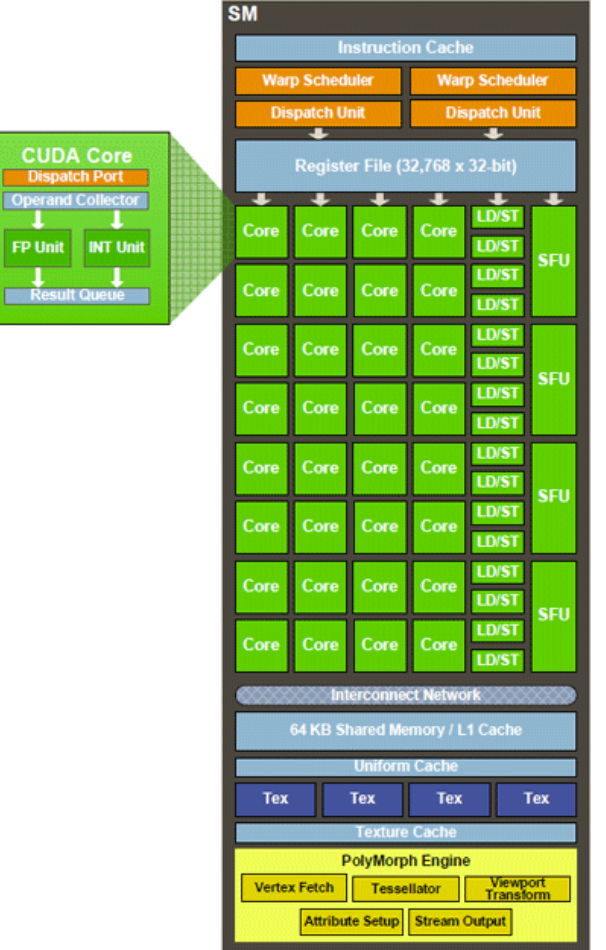

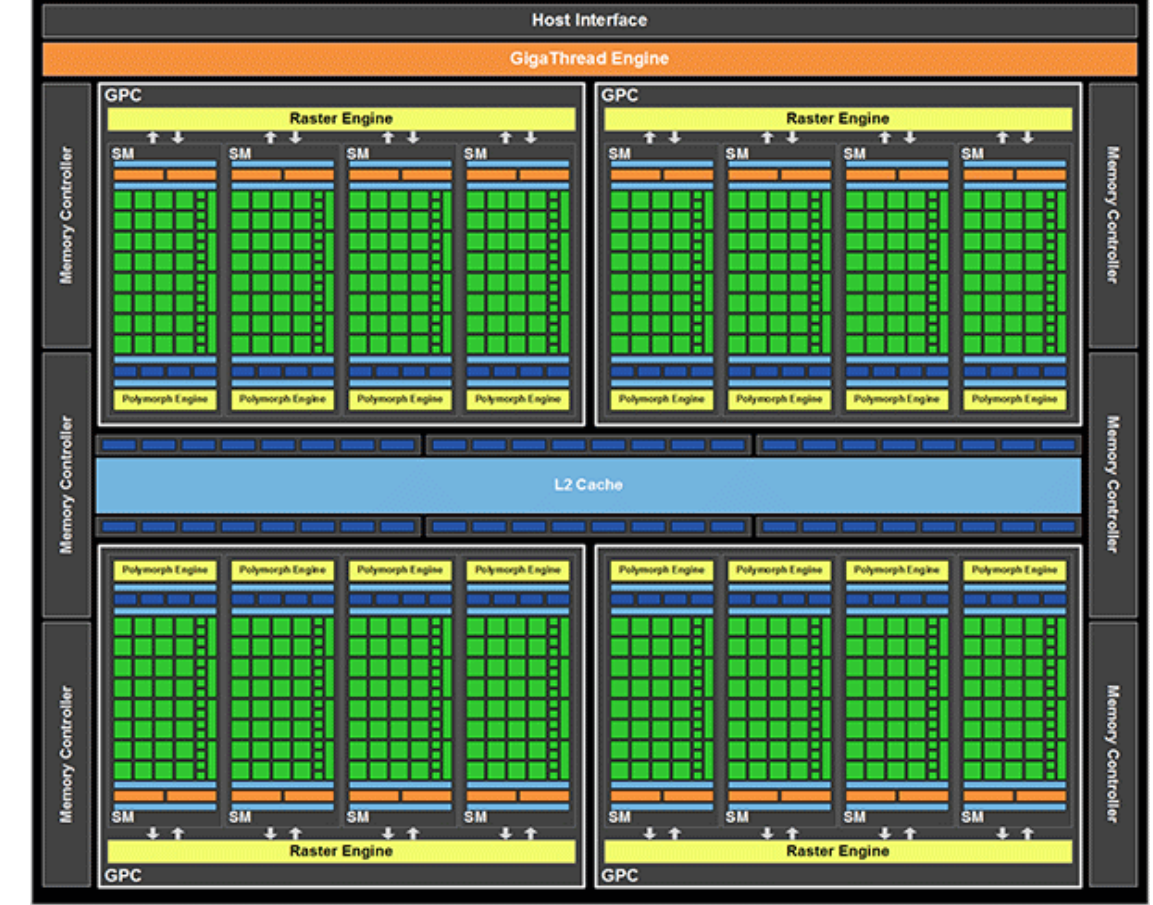

#### www.nvidia.com/cuda